# Oracle® Provider for OLE DB Developer's Guide

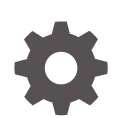

18c for Microsoft Windows E90595-01 August 2018

**ORACLE** 

Oracle Provider for OLE DB Developer's Guide, 18c for Microsoft Windows

E90595-01

Copyright © 1999, 2018, Oracle and/or its affiliates. All rights reserved.

Primary Author: Maitreyee Chaliha

Contributing Authors: Janis Greenberg, Alex Keh, Eric Belden, Riaz Ahmed, Kiminari Akiyama, Christian Shay, Valarie Moore, Neeraj Gupta, Sinclair Hsu, Gopal Kirsur, Sunil Mushran, Rajendra Pingte, Helen Slattery, Vikhram Shetty, Sujith Somanathan, Mark Williams

This software and related documentation are provided under a license agreement containing restrictions on use and disclosure and are protected by intellectual property laws. Except as expressly permitted in your license agreement or allowed by law, you may not use, copy, reproduce, translate, broadcast, modify, license, transmit, distribute, exhibit, perform, publish, or display any part, in any form, or by any means. Reverse engineering, disassembly, or decompilation of this software, unless required by law for interoperability, is prohibited.

The information contained herein is subject to change without notice and is not warranted to be error-free. If you find any errors, please report them to us in writing.

If this is software or related documentation that is delivered to the U.S. Government or anyone licensing it on behalf of the U.S. Government, then the following notice is applicable:

U.S. GOVERNMENT END USERS: Oracle programs, including any operating system, integrated software, any programs installed on the hardware, and/or documentation, delivered to U.S. Government end users are "commercial computer software" pursuant to the applicable Federal Acquisition Regulation and agencyspecific supplemental regulations. As such, use, duplication, disclosure, modification, and adaptation of the programs, including any operating system, integrated software, any programs installed on the hardware, and/or documentation, shall be subject to license terms and license restrictions applicable to the programs. No other rights are granted to the U.S. Government.

This software or hardware is developed for general use in a variety of information management applications. It is not developed or intended for use in any inherently dangerous applications, including applications that may create a risk of personal injury. If you use this software or hardware in dangerous applications, then you shall be responsible to take all appropriate fail-safe, backup, redundancy, and other measures to ensure its safe use. Oracle Corporation and its affiliates disclaim any liability for any damages caused by use of this software or hardware in dangerous applications.

Oracle and Java are registered trademarks of Oracle and/or its affiliates. Other names may be trademarks of their respective owners.

Intel and Intel Xeon are trademarks or registered trademarks of Intel Corporation. All SPARC trademarks are used under license and are trademarks or registered trademarks of SPARC International, Inc. AMD, Opteron, the AMD logo, and the AMD Opteron logo are trademarks or registered trademarks of Advanced Micro Devices. UNIX is a registered trademark of The Open Group.

This software or hardware and documentation may provide access to or information about content, products, and services from third parties. Oracle Corporation and its affiliates are not responsible for and expressly disclaim all warranties of any kind with respect to third-party content, products, and services unless otherwise set forth in an applicable agreement between you and Oracle. Oracle Corporation and its affiliates will not be responsible for any loss, costs, or damages incurred due to your access to or use of third-party content, products, or services, except as set forth in an applicable agreement between you and Oracle.

# **Contents**

### [Preface](#page-6-0)

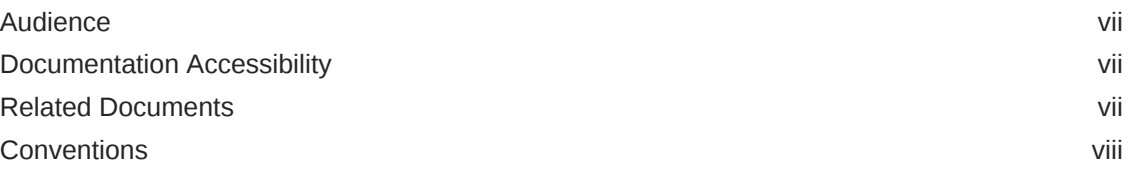

# [Changes in This Release for Oracle Provider for OLE DB](#page-8-0) [Developer's Guide](#page-8-0)

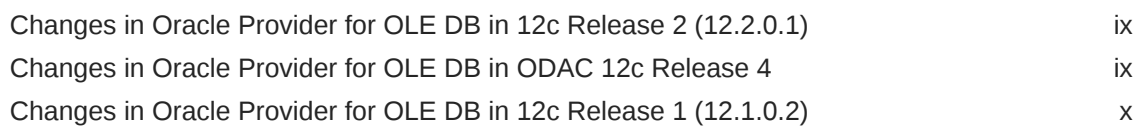

# 1 [Introduction to Oracle Provider for OLE DB](#page-10-0)

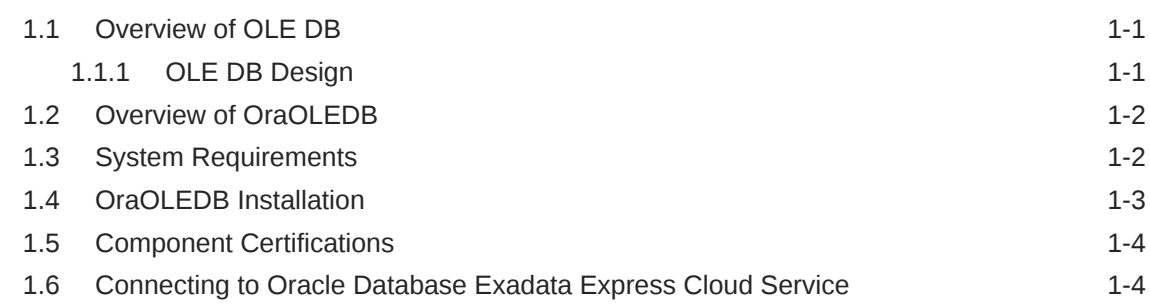

# 2 [Features of OraOLEDB](#page-14-0)

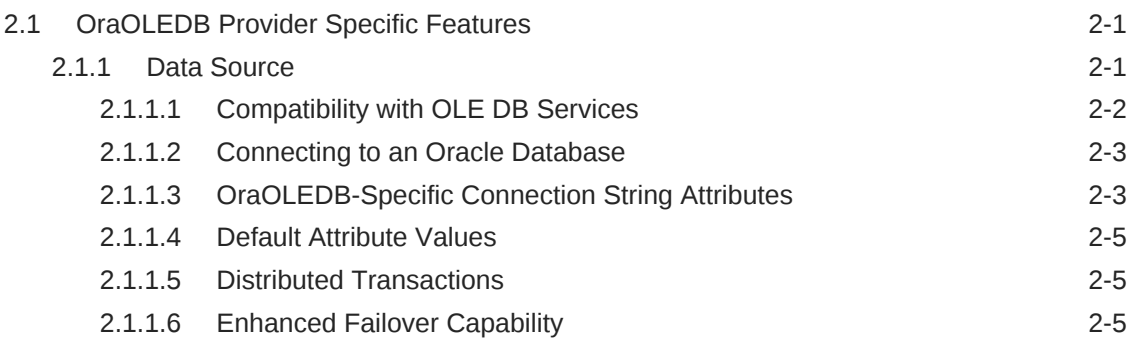

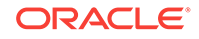

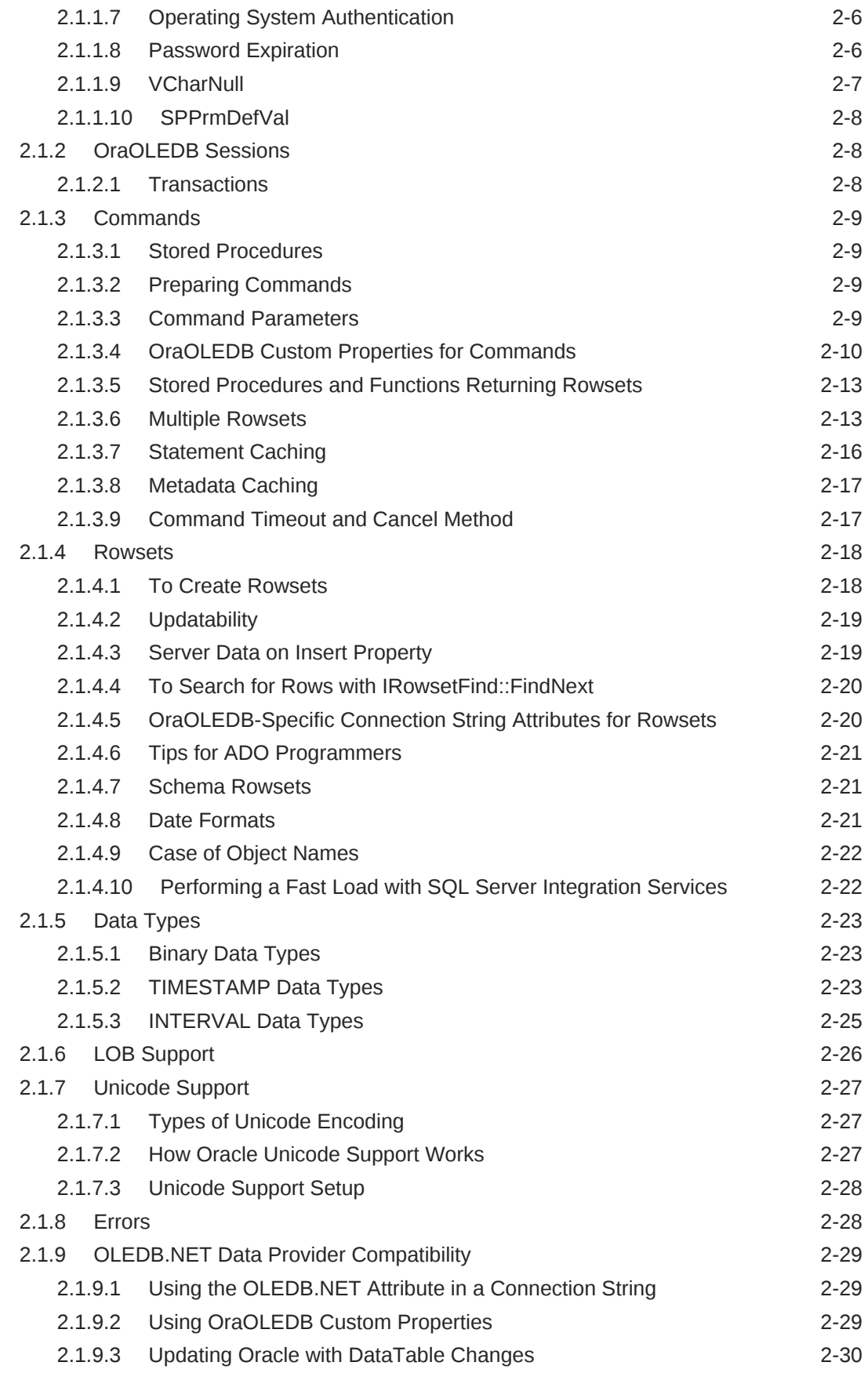

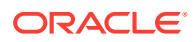

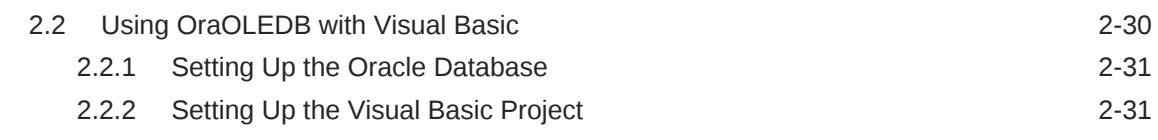

# A [Provider-Specific Information](#page-49-0)

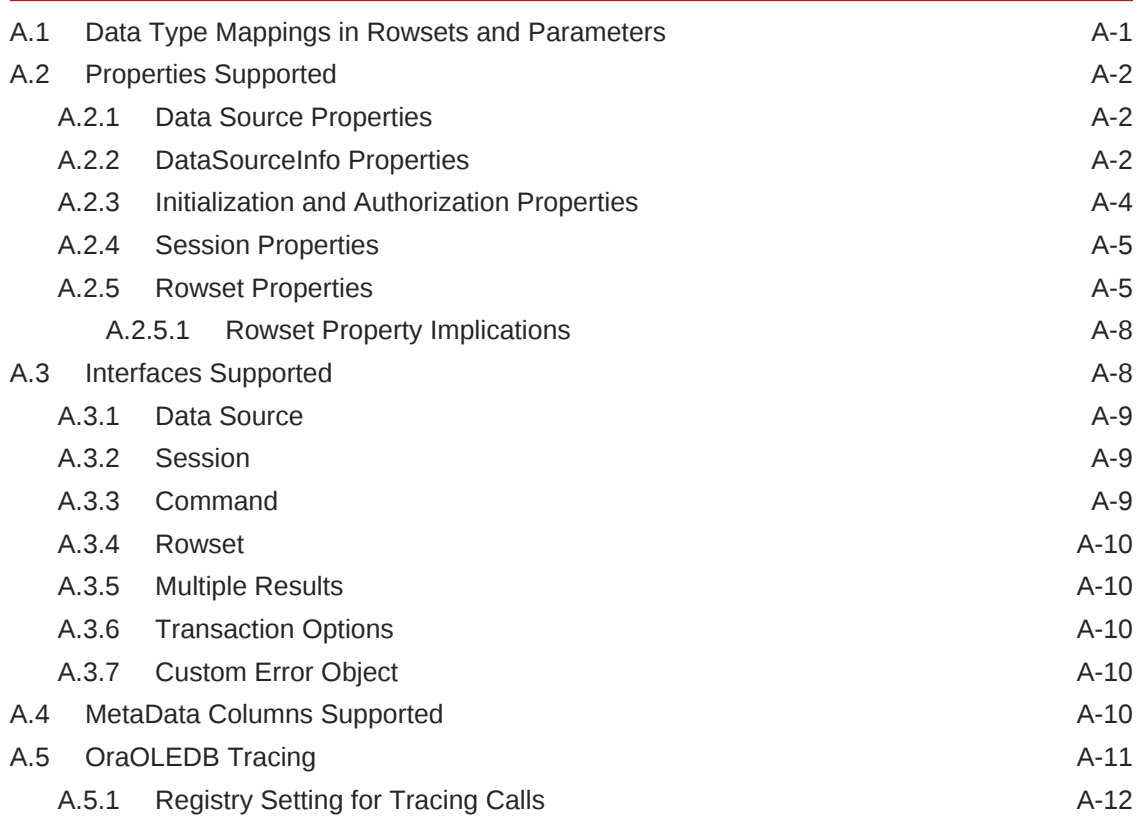

# [Glossary](#page-62-0)

# [Index](#page-63-0)

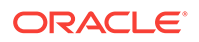

# List of Tables

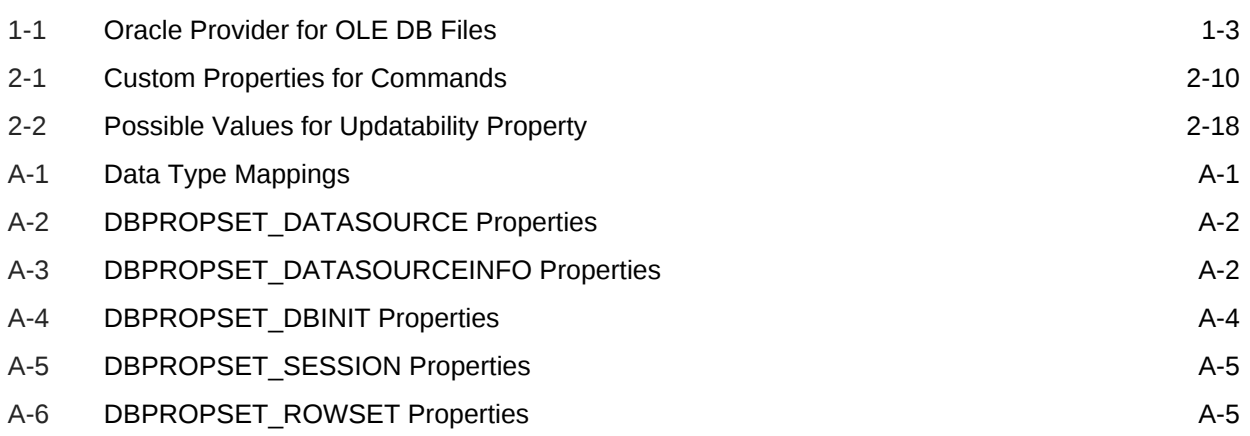

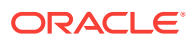

# <span id="page-6-0"></span>Preface

Based on an open standard, Oracle Provider for OLE DB (OraOLEDB) allows access to Oracle Databases. This documentation describes OraOLEDB's provider-specific features and properties.

This document describes the features of Oracle Database for Windows that apply to the Windows operating system.

# Audience

*Oracle Provider for OLE DB Developer's Guide* is intended for programmers developing applications to access an Oracle Database using Oracle Provider for OLE DB. This documentation is also valuable to systems analysts, project managers, and others interested in the development of database applications.

To use this document, you must be familiar with OLE DB and have a working knowledge of application programming using Microsoft C/C++, Visual Basic, or ActiveX Data Objects (ADO). Knowledge of Component Object Model (COM) concepts are also useful.

Readers should also be familiar with the use of Structured Query Language (SQL) to access information in relational database systems.

# Documentation Accessibility

For information about Oracle's commitment to accessibility, visit the Oracle Accessibility Program website at [http://www.oracle.com/pls/topic/lookup?](http://www.oracle.com/pls/topic/lookup?ctx=acc&id=docacc) [ctx=acc&id=docacc](http://www.oracle.com/pls/topic/lookup?ctx=acc&id=docacc).

#### **Access to Oracle Support**

Oracle customers that have purchased support have access to electronic support through My Oracle Support. For information, visit [http://www.oracle.com/pls/topic/](http://www.oracle.com/pls/topic/lookup?ctx=acc&id=info) [lookup?ctx=acc&id=info](http://www.oracle.com/pls/topic/lookup?ctx=acc&id=info) or visit<http://www.oracle.com/pls/topic/lookup?ctx=acc&id=trs> if you are hearing impaired.

# Related Documents

For more information, see these Oracle resources:

- *Oracle Database Installation Guide for Microsoft Windows*
- *Oracle Database Release Notes for Microsoft Windows*
- *Oracle Database Platform Guide for Microsoft Windows*
- *Oracle Database Concepts*

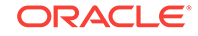

- <span id="page-7-0"></span>• *Oracle Services for Microsoft Transaction Server Developer's Guide for Microsoft Windows*
- *Oracle Database Net Services Administrator's Guide*
- *Oracle Database New Features Guide*
- *Oracle Database Reference*
- *Oracle Database Globalization Support Guide*
- *Oracle Database Error Messages* for information about Oracle error message. Once you find the specific range, you can search for the specific message. When connected to the Internet, you can search for a specific error message using the error message search feature of the Oracle online documentation.
- *Oracle Database Sample Schemas* for information on how schemas are created and how you can use them yourself. Many of the examples in this book use the sample schemas of the seed database, which is installed by default when you install Oracle.

To download free release notes, installation documentation, white papers, or other collateral, please visit the Oracle Technology Network (OTN)

http://www.oracle.com/technetwork/index.html

For the latest version of the Oracle documentation, including this guide, visit

http://www.oracle.com/technetwork/indexes/documentation/index.html

For additional information, see:

http://www.microsoft.com

# **Conventions**

The following text conventions are used in this document:

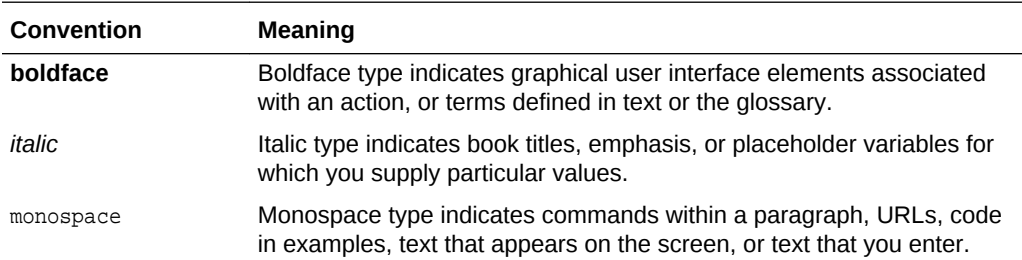

# <span id="page-8-0"></span>Changes in This Release for Oracle Provider for OLE DB Developer's Guide

### This preface contains:

- Changes in Oracle Provider for OLE DB in 12*c* Release 2 (12.2.0.1)
- Changes in Oracle Provider for OLE DB in ODAC 12*c* Release 4
- [Changes in Oracle Provider for OLE DB in 12](#page-9-0)*c* Release 1 (12.1.0.2)

# Changes in Oracle Provider for OLE DB in 12*c* Release 2 (12.2.0.1)

The following are changes in *Oracle Provider for OLE DB Developer's Guide* for Oracle Database 12*c* Release 2 (12.2.0.1):

# New Features

The following feature is new in this release:

• Longer Schema Identifiers

Oracle Provider for OLE DB now supports schema objects names, such as tables, columns, views, stored procedures, and functions, up to 128 characters in length.

Through the use of longer schema object identifier names, this feature increases database development flexibility and makes database migration to Oracle easier.

# Changes in Oracle Provider for OLE DB in ODAC 12*c* Release 4

The following are changes in *Oracle Provider for OLE DB Developer's Guide* for ODAC 12*c* Release 4:

# New Features

The following feature is new in this release:

• Tracing Enhancements

Oracle Provider for OLE DB includes new tracing features. Traces can now be output to a specific directory, rather than a file name. The default directory is the Windows temporary files directory.

See ["OraOLEDB Tracing"](#page-59-0) for more information.

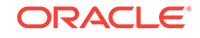

# <span id="page-9-0"></span>Changes in Oracle Provider for OLE DB in 12*c* Release 1 (12.1.0.2)

The following are changes in *Oracle Provider for OLE DB Developer's Guide* for Oracle Database 12*c* Release 1 (12.1.0.2):

# New Features

The following feature is new in this release:

• IRowsetFastLoad and SQL Server Integration Services Fast-Load

Oracle Provider for OLE DB now supports the IRowsetFastLoad interface, which enables fast memory-based bulk-copy operations in the Oracle database. This interface also works with the SQL Server Integration Services fast-load functionality to permit rapid ingestion of large amounts of data using the provider to the Oracle database.

See ["Performing a Fast Load with SQL Server Integration Services](#page-35-0)" for more information.

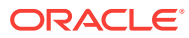

# <span id="page-10-0"></span>1 Introduction to Oracle Provider for OLE DB

These topics introduce Oracle Provider for OLE DB (OraOLEDB).

- Overview of OLE DB
- [Overview of OraOLEDB](#page-11-0)
- **[System Requirements](#page-11-0)**
- [OraOLEDB Installation](#page-12-0)
- **[Component Certifications](#page-13-0)**
- [Connecting to Oracle Database Exadata Express Cloud Service](#page-13-0)

# 1.1 Overview of OLE DB

OLE DB is an open standard data access methodology which utilizes a set of [Component Object Model \(COM\)](#page-62-0) interfaces for accessing and manipulating different types of data. These interfaces are available from various database providers.

# 1.1.1 OLE DB Design

The design of OLE DB centers around the concept of a [consumer](#page-62-0) and a [provider.](#page-62-0) Figure 1-1 is an illustration of the OLE DB system. The consumer represents the traditional client. The provider places data into a tabular format and returns it to the consumer.

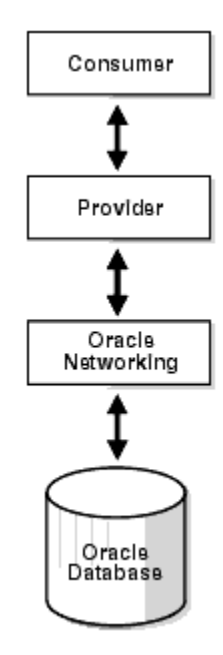

**Figure 1-1 OLE DB Flow**

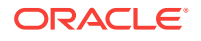

### <span id="page-11-0"></span>**OLE DB Data Providers**

OLE DB data providers are a set of **COM** components that transfer data from a data source to a **consumer**. An OLE DB Provider places that data in a tabular format in response to calls from a consumer. Providers can be simple or complex. A **provider** may return a table, it may allow the consumer to determine the format of that table, and it may perform operations on the data.

Each provider implements a standard set of COM interfaces to handle requests from the consumer. A provider may implement optional COM interfaces to provide additional functionality.

With the standard interfaces, any OLE DB consumer can access data from any provider. Because of COM components, consumers can access them in any programming language that supports COM, such as C++, Visual Basic, and Java.

#### **OLE DB Data Consumers**

The OLE DB data consumer is any application or tool that utilizes OLE DB interfaces of a provider to access a broad range of data.

# 1.2 Overview of OraOLEDB

Oracle Provider for OLE DB (OraOLEDB) is an OLE DB data provider that offers high performance and efficient access to Oracle data by OLE DB consumers.

In general, this developer's guide assumes that you are using OraOLEDB through OLE DB or ADO.

With the advent of the .NET framework, support has been provided for using the OLEDB.NET Data Provider with OraOLEDB. With the proper connection attribute setting, an OLEDB.NET Data Provider can utilize OraOLEDB to access Oracle Database.

### **See Also:**

["OLEDB.NET Data Provider Compatibility"](#page-42-0) for further information on support for OLEDB.NET Data Provider

# 1.3 System Requirements

The following items are required on a system to use Oracle Provider for OLE DB:

- Windows Operating System:
	- 64-bit: Windows 7 x64 (Professional, Enterprise, and Ultimate Editions), Windows 8 (Pro and Enterprise Editions), Windows 8.1 (Pro and Enterprise Editions), Windows Server 2012 x64 (Standard, Datacenter, Essentials, and Foundation Editions), Windows Server 2012 R2 x64 (Standard, Datacenter, Essentials, and Foundation Editions),Windows 10 x64 (Pro, Enterprise, and Education Editions), or Windows Server 2016 x64 (Standard and Datacenter Editions).

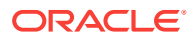

Oracle supports 32-bit Oracle Provider for OLE DB and 64-bit Oracle Provider for OLE DB for Windows x64 on these operating systems.

- <span id="page-12-0"></span>• Access to an Oracle Database (Oracle 10.2 or later)
- Oracle Client and Oracle Net Services (included with Oracle Provider for OLE DB installation).
- Redistributable files provided with Microsoft Data Access Components (MDAC) 2.1 or higher are required by the provider. These files are available at the Microsoft Web site:

<http://msdn.microsoft.com/en-us/data/aa937730.aspx>

• Oracle Services for Microsoft Transaction Server. This is required for consumers using Microsoft Transaction Server (MTS) or COM+.

# 1.4 OraOLEDB Installation

Oracle Provider for OLE DB is included as part of your Oracle installation. It contains the features and demos that illustrate how to use this product to solve real-world problems.

During the installation process, the following files are installed on the system. Some files have ver in their name to indicate the release version.

| File                                  | <b>Description</b>                    | Location                                       |
|---------------------------------------|---------------------------------------|------------------------------------------------|
| OraOLEDBver.dll                       | Oracle Provider for OLE DB            | ORACLE BASE\ORACLE HOME\bin                    |
| OraOLEDBrfcver.dll                    | Oracle rowset file cache manager      | ORACLE BASE\ORACLE HOME\bin                    |
| OraOLEDBrmcver.dll                    | Oracle rowset memory cache<br>manager | ORACLE BASE\ORACLE HOME\bin                    |
| OraOLEDBrstver.dll                    | Oracle rowset                         | ORACLE BASE\ORACLE HOME\bin                    |
| OraOLEDBqmrver.dll                    | Oracle ODBC SQL parser                | ORACLE BASE\ORACLE HOME\bin                    |
| OraOLEDBlangver.dll                   | Language-specific resource DLL        | ORACLE BASE\ORACLE HOME\bin                    |
| where lang is the required language   |                                       |                                                |
| OraOLEDBpusver.dll                    | Property descriptions                 | ORACLE BASE\ORACLE HOME\bin                    |
| OraOLEDButlver.dll                    | OraOLEDB utility DLL                  | ORACLE BASE\ORACLE HOME\bin                    |
| OraOLEDBver.tlb                       | OraOLEDB type library                 | ORACLE BASE\ORACLE HOME\bin                    |
| OraOLEDB.h                            | OraOLEDB header file                  | ORACLE BASE\ORACLE HOME\oledb<br>\include      |
| OraOLEDBver.lib                       | OraOLEDB library file                 | ORACLE BASE\ORACLE HOME\oledb<br>$\mathcal{L}$ |
| OraOLEDBlang.msb                      | Language-specific message file        | ORACLE BASE\ORACLE HOME\oledb                  |
| where $lang$ is the required language |                                       | \mesq                                          |
| readme                                | Release notes                         | ORACLE BASE\ORACLE HOME\oledb                  |

**Table 1-1 Oracle Provider for OLE DB Files**

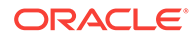

### **See Also:**

The *Oracle Database Installation Guide for Microsoft Windows* for installation instructions

# <span id="page-13-0"></span>1.5 Component Certifications

Oracle provides support information for components on various platforms, lists compatible client and database versions, and identifies patches and workaround information.

Find the latest certification information at My Oracle Support (formerly Oracle*MetaLink*):

https://support.oracle.com

# 1.6 Connecting to Oracle Database Exadata Express Cloud **Service**

Oracle Provider for OLE DB supports connecting to Oracle Database Exadata Express Cloud Service.

#### **Known Restrictions**

Oracle Provider for OLE DB does not support the following features when connecting to Oracle Database Exadata Express Cloud Service:

- Any authentication besides username and password
- IRowsetFastLoad interface
- Client Result Cache
- Data types:
	- BFILE
	- VARCHAR2 with increased size limit to 32 KB

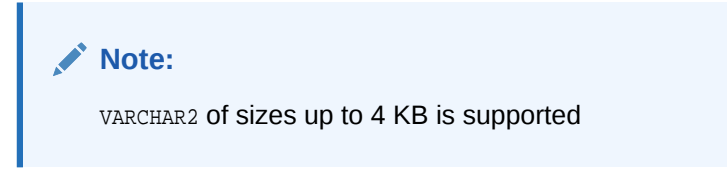

• Distributed transactions

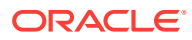

# <span id="page-14-0"></span>2 Features of OraOLEDB

These topics describe components of Oracle Provider for OLE DB (OraOLEDB) and how to use the components to develop OLE DB consumer applications.

- OraOLEDB Provider Specific Features
- [Using OraOLEDB with Visual Basic](#page-43-0)

# 2.1 OraOLEDB Provider Specific Features

The following sections describe provider-specific features of OraOLEDB:

- Data Source
- [OraOLEDB Sessions](#page-21-0)
- **[Commands](#page-22-0)**
- **[Rowsets](#page-31-0)**
- **[Data Types](#page-36-0)**
- **[LOB Support](#page-39-0)**
- [Unicode Support](#page-40-0)
- **[Errors](#page-41-0)**
- [OLEDB.NET Data Provider Compatibility](#page-42-0)

Additional provider-specific information is provided in [Provider-Specific Information.](#page-49-0)

# 2.1.1 Data Source

A data source object in OraOLEDB is responsible for establishing the first connection to the Oracle Database. To establish the initial connection, the consumer must use the CoCreateInstance function to create an instance of the data source object. This function requires important information about the provider: class ID of the provider and executable context. The class ID of OraOLEDB is CLSID\_OraOLEDB.

OraOLEDB is an in-process server. When calling CoCreateInstance, use the CLSCTX\_INPROC\_SERVER macro. For example:

// create an instance of OraOLEDB data source object and // obtain the IDBInitialize interface hr = CoCreateInstance(CLSID\_OraOLEDB, NULL, CLSCTX\_INPROC\_SERVER, IID\_IDBInitialize, (void\*\*)&pIDBInitialize);

The code snippet above does not enable OLEDB Services when instantiating the Data Source object. To enable OLEDB services, see ["Compatibility with OLE DB Services"](#page-15-0) below.

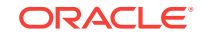

<span id="page-15-0"></span>**Note:**

OraOLEDB does not support persistent data source objects.

After the successful creation of an instance of a data source object, the consumer application can initialize the data source and create sessions.

OraOLEDB supports connections to Oracle Databases releases. To connect to a specific database, the consumer is required to set the following properties of the DBPROPSET\_DBINIT property set:

- DBPROP\_AUTH\_USERNAME with the user ID, such as scott
- DBPROP\_AUTH\_PASSWORD with the password, such as tiger
- DBPROP\_INIT\_DATASOURCE with the net service name, such as myOraDb

The consumer could also populate DBPROP\_INIT\_PROMPT With DBPROMPT\_PROMPT which causes the **provider** to display a logon box for the user to enter the connect information.

Using DBPROMPT\_NOPROMPT disables display of the logon box. In this case, incomplete logon information causes the provider to return a logon error. However, if this property is set to DBPROMPT\_COMPLETE OF DBPROMPT\_COMPLETEREQUIRED, the logon box will be displayed only if the logon information is incomplete.

### 2.1.1.1 Compatibility with OLE DB Services

OraOLEDB is compatible with OLE DB Services that are available in OLE DB version 2.0 and later. OLE DB Services contains useful services such as automatic transaction enlistment, Client Cursor Engine (CCE), connection and session pooling, which can enhance application performance, and others.

OLE DB Services can be used with OraOLEDB through C++/COM or ADO.

By default, the OLEDB\_SERVICES registry entry for OraOLEDB is set, under the CLSID of OraOLEDB, to  $0x$  fifffffff (that is,  $-1$ ), which enables all services. Certain OLE DB Services can also be disabled or enabled programmatically through the DBPROP\_INIT\_OLEDBSERVICES property setting.

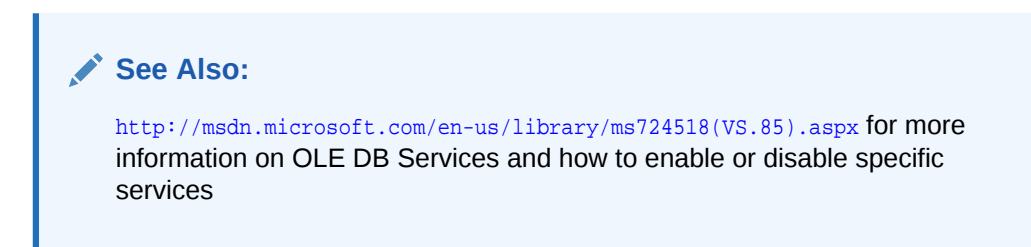

### 2.1.1.1.1 ADO Applications with OLE DB Services

ADO automatically enables OLE DB Services. Thus, ADO applications do not need any special code to use OLEDB Services.

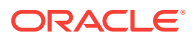

### <span id="page-16-0"></span>2.1.1.1.2 C++/COM Applications with OLE DB Services

For C++/COM applications, some additional steps are needed to use OLE DB Services.

The following code snippet shows one way that C++/COM applications can enable OLE DB Services. The code shows the OLE DB consumer creating an instance of the CLSID\_MSDAINITIALIZE class through CoCreateInstance(), obtaining the IDataInitialize interface from that object, and then creating an OLE DB data source object through that interface.

```
// Instantiate the CLSID_MSDAINITIALIZE class and request for the
// IID_IDataInitialize interface from it
hr = CoCreateInstance(CLSID_MSDAINITIALIZE, NULL, CLSCTX_INPROC_SERVER, 
   IID_IDataInitialize, (void**)&pIDataInitialize);
// Set properties, datasource name, userid, and password, etc.
...
// Create an OLEDB data source object using the interface obtained from the
// CLSID_MSDAINITIALIZE class.
hr = pIDataInitialize->CreateDBInstance(CLSID_OraOLEDB, NULL, 
     CLSCTX_INPROC_SERVER, NULL,IID_IDBInitialize,(IUnknown**)&pIDBInitialize);
...
// If connection/session pooling was enabled, pIDBInitialize->Release()
// releases the connection/session back to the pool.
// pIDataInitialize->Release() should not be called until the application no
// longer need to use connection/session pooling and the rest of
// the OLE DB Services that were enabled for the application.
// 
pIDBInitialize->Release();
```
# 2.1.1.2 Connecting to an Oracle Database

To connect to an Oracle Database using OraOLEDB, the OLE DB connection string must be as follows:

"Provider=OraOLEDB.Oracle;User ID=user;Password=pwd;Data Source=constr;"

When connecting to a remote database, Data Source must be set to the correct net service name which is the alias in the the anames.ora file.

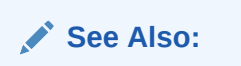

*Oracle Database Net Services Administrator's Guide*

# 2.1.1.3 OraOLEDB-Specific Connection String Attributes

OraOLEDB offers provider-specific connection string attributes, which are set in the same way as the Provider and User ID are set. The provider-specific connection string attributes are:

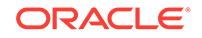

- <span id="page-17-0"></span>• CacheType - specifies the type of cache used to store the rowset data on the client. See ["OraOLEDB-Specific Connection String Attributes for Rowsets"](#page-33-0).
- ChunkSize specifies the size of LONG or LONG RAW column data stored in the provider's cache. See ["OraOLEDB-Specific Connection String Attributes for](#page-33-0) [Rowsets](#page-33-0)".
- DistribTX enables or disables distributed transaction enlistment capability. See "[Distributed Transactions](#page-18-0)".
- FetchSize specifies the size of the fetch array in rows. See "[OraOLEDB-Specific](#page-33-0) [Connection String Attributes for Rowsets](#page-33-0)".
- OLEDB.NET enables or disables compatibility with OLEDB.NET Data Provider. See "[OLEDB.NET Data Provider Compatibility](#page-42-0)".
- OSAuthent specifies whether operating system authentication will be used when connecting to an Oracle Database. See "[Operating System Authentication](#page-19-0)".
- PLSQLRSet enables or disables the return of a rowset from [PL/SQL](#page-62-0) stored procedures. See "[OraOLEDB Custom Properties for Commands](#page-23-0)".
- PwdChgDlg enables or disables displaying the password change dialog box when the password expires. See ["Password Expiration](#page-19-0)".
- UseSessionFormat specifies whether to use the default NLS session formats or let OraOLEDB override some of these formats for the duration of the session. Valid values are 0 (FALSE) and 1 (TRUE). The default is FALSE which lets OraOLEDB override some of the default NLS session formats. If the value is TRUE, OraOLEDB uses the default NLS session formats.

Note that this connection attribute does not appear under the  $\H\text{KEY\_LOCAL}$ MACHINE\SOFTWARE\ORACLE\KEY\_HOMENAME\OLEDB registry key.

- VCharNull enables or disables the NULL termination of VARCHAR2 OUT parameters from stored procedures.
- SPPrmDefVal specifies whether to use the default value or a NULL value if the application has not specified a stored procedure parameter value.
- NDataType specifies whether any of the parameters bound to the command are of N data types, which include NCHAR, NVARCHAR2, or NCLOB. See ["NDatatype](#page-24-0)".

Note that this connection attribute does not appear under the  $\NHKEY$  LOCAL MACHINE\SOFTWARE\ORACLE\KEY\_HOMENAME\OLEDB registry key.

• SPPrmsLOB - specifies whether one or more parameters bound to the stored procedures are of LOB data type, which include CLOB, BLOB, or NCLOB. See "[SPPrmsLOB](#page-25-0)".

Note that this connection attribute does not appear under the  $\H\text{EX\_LOCAL}$ MACHINE\SOFTWARE\ORACLE\KEY\_HOMENAME\OLEDB registry key.

- StmtCacheSize specifies the maximum number of statements that can be cached. See ["Statement Caching](#page-29-0)".
- MetaDataCacheSize specifies the maximum number of SELECT statements for which the metadata can be cached. See "[Metadata Caching](#page-30-0)".
- DeferUpdChk specifies whether or not to defer the updateability check to support updating read-only disconnected rowsets. See DeferUpdChk under "[OraOLEDB-](#page-33-0)[Specific Connection String Attributes for Rowsets"](#page-33-0).

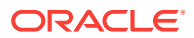

- DBNotifications specifies whether or not to subscribe to the high availability events. See "Enhanced Failover Capability".
- DBNotificationPort specifies the port number, which is opened to listen to the Database notifications. See "Enhanced Failover Capability".

# <span id="page-18-0"></span>2.1.1.4 Default Attribute Values

The default values for these attributes are located under the \\HKEY\_LOCAL\_ MACHINE \SOFTWARE\ORACLE\KEY\_HOMENAME\OLEDB registry key, where KEY\_HOMENAME is the Oracle home.

The registry default values are read by OraOLEDB from the registry when the provider is loaded into memory. If Oracle-specific connection string attributes are not provided at connection time, then the default registry values are used. However, if the attributes are provided, then these new values override the default registry values.

These attributes can be set by setting the DBPROP\_INIT\_PROVIDERSTRING property, provided in the DBPROPSET\_DBINIT property set. For example:

"FetchSize=100;CacheType=Memory;OSAuthent=0;PLSQLRSet=1;StmtCacheSize=10;"

### 2.1.1.5 Distributed Transactions

The DistribTX attribute specifies whether sessions are enabled to enlist in distributed transactions. Valid values are  $0$  (disabled) and  $1$  (enabled). The default is  $1$  which indicates that sessions are enabled for distributed transaction enlistments.

Applications using Microsoft Distributed Transaction Coordinator must have DistribTX set to 1, the default.

Sessions enabled for distributed transaction enlistments cannot run statements that use the direct path load and parallel DML capabilities of the Oracle database. Such statements are executed as conventional path serial statements.

### 2.1.1.6 Enhanced Failover Capability

This feature enhances failover capability.

These connection string attributes support enhanced failover capability.

• DBNotifications

The DBNotifications attribute specifies whether or not to subscribe to high availability events. Valid values are 0 (FALSE) and 1 (TRUE). The default is FALSE, which indicates that OraOLEDB does not subscribe to high availability events. If this attribute is not provided at the connection time, then the default registry value is used.

• DBNotificationPort

The DBNotificationPort attribute specifies the port number, which is used to listen to the database notifications. The valid value is an unsigned integer.

DBNotificationPort is effective only if the DBNotifications attribute is set to TRUE, either through the connection string attribute or by registry entry. The default for the DBNotificationPort attribute is 0, which implies that OraOLEDB opens a valid port randomly. OraOLEDB does not validate the port number, so it is the responsibility of the application to specify a valid port number.

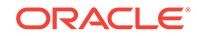

### <span id="page-19-0"></span>**Enabling Failover Capability Through Registry Entry**

• DBNotifications

The DBNotifications registry entry specifies whether or not to subscribe to high availability events. Valid values are 0 (FALSE) and 1 (TRUE). The default value is FALSE, OraOLEDB does not subscribe. This registry entry value is used when the DBNotifications connection string attribute is not set. It is located under the  $\setminus$ \HKEY\_LOCAL\_MACHINE\SOFTWARE\ORACLE\KEY\_HOMENAME\OLEDB registry key.

## 2.1.1.7 Operating System Authentication

The OSAuthent attribute specifies whether operating system authentication will be used when connecting to an Oracle Database. Valid values are  $0$  (disabled) and  $1$ (enabled). The default is 0, which indicates that operating system authentication is not used.

Operating system authentication is the feature by which Oracle uses the security mechanisms of the operating system to authorize users.

After the Windows client has been set up properly for operating system authentication, this feature may be enabled by OraOLEDB clients by setting any of the following:

- DBPROP\_AUTH\_USERNAME to /
- DBPROP\_INIT\_PROVIDERSTRING to OSAuthent=1;
- OSAuthent in the registry to 1

### **See Also:**

*Oracle Database Platform Guide for Microsoft Windows* for more information on this subject and how to set it up on Windows clients.

# 2.1.1.8 Password Expiration

Oracle provides a Password Expiration feature which allows database administrators to force users to change their passwords regularly. The **PwdChgDlg attribute enables or** disables the displaying of the password change dialog box, whenever a logon fails due to an expired password. When enabled, the provider displays the dialog box to change the password. When disabled, the logon fails with an error message. The valid values are  $0$  (disabled) and  $1$  (enabled). The default is  $1$  (enabled).

### **See Also:**

*Oracle Database Security Guide* for more information on the Password Expiration feature.

### **Example: Connecting to an Oracle Database Using ADO**

The following examples illustrate how to connect to an Oracle Database using OraOLEDB and ADO.

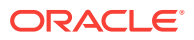

### <span id="page-20-0"></span>**Note:**

If Data Source, User ID, and Password are provided with the Open method, then ADO ignores those ConnectionString attributes.

#### **Connect Using ConnectionString**

```
Dim con As New ADODB.Connection
con.ConnectionString = "Provider=OraOLEDB.Oracle;Data Source=MyOraDb;" & _
                     "User ID=scott;Password=tiger;"
```
con.Open

#### **Connect Without Using ConnectionString**

```
Dim con As New ADODB.Connection
con.Provider = "OraOLEDB.Oracle"
con.Open "MyOraDb", "scott", "tiger"
```
#### **Connect and Set Provider-specific Attributes**

```
Dim con As New ADODB.Connection
con.Provider = "OraOLEDB.Oracle"
con.ConnectionString = "FetchSize=200;CacheType=Memory;" & _
                        "OSAuthent=0;PLSQLRSet=1;Data Source=MyOraDb;" & _
                        "User ID=scott;Password=tiger;"
```
con.Open

#### **Operating System-Authenticated Connect Setting User ID to /**

```
Dim con As New ADODB.Connection
con.Provider = "OraOLEDB.Oracle"
con.Open "MyOraDb", "/", ""
```
#### **Operating System-Authenticated Connect Using OSAuthent**

Dim con As New ADODB.Connection con.Provider = "OraOLEDB.Oracle" con.ConnectionString = "Data Source=MyOraDb;OSAuthent=1;" con.Open

### 2.1.1.9 VCharNull

The VCharNull attribute enables or disables the NULL termination of VARCHAR2 OUT parameters from stored procedures. Valid values are 0 (disabled) and 1 (enabled). The default is 1, which indicates that VARCHAR2 OUT parameters are NULL terminated. A value of 0 indicates that VARCHAR2 OUT parameters are padded with spaces.

The default value for this attribute is located under the  $\H \Kkrz$  LOCAL\_ MACHINE\SOFTWARE \ORACLE\KEY\_HOMENAME\OLEDB registry key, where HOMENAME is the Oracle home. If this attribute is not provided at the connection time, then the default registry value is used.

Note that with this connection attribute enabled, applications need to pad the stored procedure IN and IN OUT CHAR parameters with spaces explicitly, if the parameter is to be used in a WHERE clause.

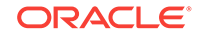

# <span id="page-21-0"></span>2.1.1.10 SPPrmDefVal

The SPPrmDefVal attribute specifies whether to use the default value or a NULL value if the application has not specified a stored procedure parameter value. Valid values are 0 (FALSE) and 1 (TRUE). The default is FALSE, which enables OraOLEDB to pass a NULL value. If the value is TRUE, then OraOLEDB uses the default value.

The default value for this attribute is located under the \\HKEY\_LOCAL\_ MACHINE\SOFTWARE \ORACLE\KEY\_HOMENAME\OLEDB registry key. If this attribute is not provided at connection time, then the default registry value is used.

# 2.1.2 OraOLEDB Sessions

An OraOLEDB session object represents a single connection to an Oracle Database. The session object exposes the interfaces that allow data access and manipulation.

The first session created on the initialized data source inherits the initial connection established by IDBInitialize::Initialize(). Subsequent sessions that are created establish their own independent connections to the particular Oracle Database specified by the data source properties.

Each session object also defines a transaction space for a data source. All command and rowset objects created from a particular session object are part of the transaction of that session.

After all references to the session object are released, the session object is removed from memory and the connection is dropped.

### 2.1.2.1 Transactions

OraOLEDB supports local and distributed transactions, which provide explicit commit and abort transactional operations.

OraOLEDB does not support nested transactions. In addition, a local transaction cannot be started if the session is currently enlisted in a distributed transaction. This also applies to distributed transactions if the session is currently enlisted in a local transaction.

### 2.1.2.1.1 Local Transactions

OraOLEDB supports the ITransactionLocal interface for explicit transactions. By default, OraOLEDB is in an autocommit mode, meaning that each unit of work done on the database is automatically or implicitly committed. With the use of the ITransactionLocal interface, consumers may explicitly start a transaction for a particular session, allowing a unit of work to be explicitly committed or aborted by the consumer.

OraOLEDB supports the Read Committed (Cursor Stability) isolation level. In this level, the changes made by other transactions are not visible until those transactions are committed.

### 2.1.2.1.2 Distributed Transactions

OraOLEDB consumers must install Oracle Services for Microsoft Transaction Server (MTS) release 10.2 or higher to be able to participate in Microsoft Transaction Server

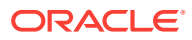

<span id="page-22-0"></span>(or COM+) transactions or to enlist in a distributed transaction coordinated by Microsoft Distributed Transaction Coordinator (MS DTC).

OraOLEDB ignores IsoLevel, IsoFlags, and pOtherOptions parameters when ITransactionJoin::JoinTransaction() is called. These options must be provided when the consumer acquires a transaction object from MS DTC with the ITransactionDispenser::BeginTransaction() method call.

However, if IsoFlags is nonzero, then XACT\_E\_NOISORETAIN is returned.

### **See Also:**

*Oracle Services for Microsoft Transaction Server Developer's Guide for Microsoft Windows* for setup and configuration information on Oracle Services for MTS.

# 2.1.3 Commands

OraOLEDB supports ANSI SQL as supported by Oracle Database and the ODBC SQL syntax.

### 2.1.3.1 Stored Procedures

When executing an Oracle **PL/SQL** [stored procedure](#page-62-0) using a command, use Oracle native syntax or the ODBC procedure call escape sequence in the command text:

- Oracle native syntax: BEGIN credit\_account(123, 40); END;
- ODBC syntax: {CALL credit\_account(123, 40)}

### 2.1.3.2 Preparing Commands

OraOLEDB validates and fetches the metadata only for SELECT SQL statements.

### 2.1.3.3 Command Parameters

When using Oracle ANSI SQL, parameters in the command text are preceded by a colon. In ODBC SQL, parameters are indicated by a question mark (?).

OraOLEDB supports input, output, and input and output parameters for PL/SQL stored procedures and stored functions. OraOLEDB supports input parameters for SQL statements.

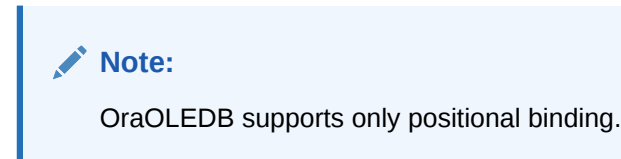

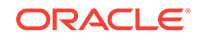

## <span id="page-23-0"></span>2.1.3.4 OraOLEDB Custom Properties for Commands

OraOLEDB custom properties for commands are grouped under the custom property set ORAPROPSET\_COMMANDS. It provides these properties:

**Table 2-1 Custom Properties for Commands**

| <b>For Visual Basic Users</b> | For C++ Users          |
|-------------------------------|------------------------|
| PLSOLRSet                     | ORAPROP PLSOLRSet      |
| NDatatype                     | ORAPROP NDatatype      |
| SPPrmsLOB                     | ORAPROP SPPrmsLOB      |
| AddToStmtCache                | ORAPROP AddToStmtCache |

#### **PLSQLRSet**

This property is similar to the PLSQLRSet connection string attribute.

The property specifies whether OraOLEDB must return a rowset from the PL/SQL stored procedure. If the stored procedure, provided by the consumer, returns a rowset, PLSQLRSet must be set to TRUE (enabled). This property should be set to FALSE after the command has been run. By default, the property is set to FALSE (disabled).

Consumers should use the property over the attribute, as the property can be set at the command object rather than at the session. By setting it at the command object, the consumer is able to set the property only for the command object executing stored procedures which are returning rowsets. With the attribute, the consumer needed to set it even if only one of many stored procedures being executed by the ADO application returned a rowset. The use of this property should provide a performance boost to applications making use of the attribute previously.

### **Example: Setting the Custom Property PLSQLRSet**

```
Dim objRes As NEW ADODB.Recordset
Dim objCon As NEW ADODB.Connection
Dim objCmd As NEW ADODB.Command
....
objCmd.ActiveConnection = objCon
objCmd.CommandType = adCmdText
' Enabling the PLSQLRSet property indicates to the provider
' that the command returns one or more rowsets
objCmd.Properties("PLSQLRSet") = TRUE
' Assume Employees.GetEmpRecords() has a REF CURSOR as
' one of the arguments
objCmd.CommandText = "{ CALL Employees.GetEmpRecords(?,?) }"
' Execute the SQL
set objRes = objCmd.Execute
' It is a good idea to disable the property after execute as the
' same command object may be used for a different SQL statement
objCmd.Properties("PLSQLRSet") = FALSE
```
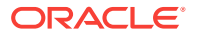

#### <span id="page-24-0"></span>**NDatatype**

This property allows the consumers to specify whether any of the parameters bound to the command are of Oracle's N data types (NCHAR, NVARCHAR2, Or NCLOB). This information is required by OraOLEDB to detect and bind the parameters. This property should not be set for commands executing SELECT statements. However, this property must be set for all other SQL statements, such as INSERT, UPDATE, and DELETE.

The use of this property should be limited to SQL statements containing parameters of N data type as setting it incurs a processing overhead of at least one round-trip to the database. By default, this property is set to FALSE.

### **Note:**

OraOLEDB does not support parameters of N data types in the WHERE clause of SQL statements.

### **Note:**

Consumers are required to use the ODBC procedure call escape sequence to call **stored procedure**s or functions having N data type parameters.

#### **Example: Setting the Custom Property NDatatype**

```
Dim objCon As NEW ADODB.Connection
Dim objCmd As NEW ADODB.Command
Dim prEmpno As NEW ADODB.Parameter
Dim prEname As NEW ADODB.Parameter
...
objCmd.ActiveConnection = objCon
objCmd.CommandType = adCmdText
' Create and append the parameters to the command object
Set prEmpno = objCmd.CreateParameter("prEmpno", adSmallInt, adParamInput, ,8521)
' prEname is bound to a NVARCHAR2 column in the EMP table
Set prEname = objCmd.CreateParameter("prEname", adBSTR, adParamInput, , "Joe")
objCmd.Parameters.Append prEmpno
objCmd.Parameters.Append prEname
' Enabling the NDatatype property indicates to the provider
' that one or more of the bound parameters is of N datatype
objCmd.Properties("NDatatype") = TRUE
' Assume column ENAME in table EMP is of NVARCHAR2 type
objCmd.CommandText = "INSERT INTO EMP (EMPNO, ENAME) VALUES (?, ?)"
' Execute the SQL
objCmd.Execute
' It is a good idea to disable the property after execute as the same command
' object may be used for a different SQL statement 
objCmd.Properties("NDatatype") = FALSE
```
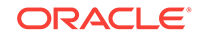

#### <span id="page-25-0"></span>**SPPrmsLOB**

This property allows the consumer to specify whether one or more of the parameters bound to the stored procedures are of Oracle's LOB data type (CLOB, BLOB, Or NCLOB). OraOLEDB requires this property to be set to TRUE, to fetch the parameter list of the stored procedure prior to execution. The use of this property limits the processing overhead to stored procedures having one or more LOB data type parameters. This property should be set to FALSE after the command has been executed. By default, the property is set to FALSE.

### **Note:**

Consumers are required to use the ODBC procedure call escape sequence to call stored procedures or functions having LOB data type parameters.

#### **Example: Setting the Custom Property SPPrmsLOB**

```
Dim objCon As NEW ADODB.Connection
Dim objCmd As NEW ADODB.Command
Dim prCLOB As NEW ADODB.Parameter
...
objCmd.ActiveConnection = objCon
objCmd.CommandType = adCmdText
' Create and append the parameters to the command object
Set prCLOB = objCmd.CreateParameter("prCLOB", adLongVarchar, adParamOutput, _
                                                 10000)
objCmd.Parameters.Append prCLOB
' Enabling the SPPrmsLOB property indicates to the provider
' that one or more of the bound parameters is of LOB data type
objCmd.Properties("SPPrmsLOB") = TRUE
' Assume the Stored Procedure requires a CLOB parameter
objCmd.CommandText = "{ call storedproc(?) }"
'Execute the SQL
objCmd.Execute
' It is a good idea to disable the property after execute as the
```

```
' same command object may be used for a different SQL statement 
objCmd.Properties("SPPrmsLOB") = FALSE
```
#### **AddToStmtCache**

This property allows the consumer to cache the executed statements when the property is set to TRUE and statement caching is enabled. If the statement caching is disabled or if this property is set to FALSE, then the executed statement is not cached.

This property is ignored if statement caching is disabled. Statement caching can be enabled by setting the stmtCacheSize connection string attribute to a value greater than zero. This property provides a way to selectively add statements to the cache when statement caching is enabled. By default, the property is set to TRUE.

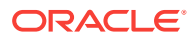

#### <span id="page-26-0"></span>**Example: Setting the Custom Property AddToStmtCache**

```
Dim objCon As NEW ADODB.Connection
Dim objCmd As NEW ADODB.Command
' Statement caching is enabled by setting the 'StmtCacheSize'
' connection string attribute to a value greater than zero
objCon.ConnectionString = "StmtCacheSize=10;Data Source=MyOraDb;" & 
                         _ "User ID=scott;Password=tiger;"
objCon.Open
objCmd.ActiveConnection = objCon
objCmd.CommandType = adCmdText
objCmd.CommandText = "SELECT * FROM EMP"
' "SELECT * FROM EMP" statement would be added to the statement cache because
' StmtCacheSize connection string attribute value is greater than 0 and 
' AddToStmtCache property value is TRUE by default.
objCmd.Execute
' Do not add "SELECT * FROM DEPT" to the statement cache
objCmd.CommandText = "SELECT * FROM DEPT"
objCmd.Properties("AddToStmtCache") = FALSE
```
#### ' "SELECT \* FROM DEPT" statement would not be added to the statement cache objCmd.Execute

### 2.1.3.5 Stored Procedures and Functions Returning Rowsets

Oracle Provider for OLE DB allows consumers to execute a **PL/SQL** stored procedure with an argument of REF CURSOR type or a stored function returning a REF CURSOR value.

OraOLEDB returns a rowset for the REF CURSOR bind variable. Because there is no predefined data type for REF CURSOR in the OLE DB specification, the consumer must not bind this parameter.

If the PL/SQL stored procedure has one or more arguments of REF CURSOR type, OraOLEDB binds these arguments and returns a rowset for each argument of REF CURSOR type.

If the PL/SQL stored function returns a REF CURSOR or has an argument of REF CURSOR type, OraOLEDB binds these and returns a rowset for each REF CURSOR type.

To use this feature, stored procedures or functions must be called in the ODBC procedure call escape sequence.

The stored procedure or function being called could be either standalone or packaged. However, the REF CURSOR being returned must be explicitly defined in a package in the database.

### 2.1.3.6 Multiple Rowsets

OraOLEDB supports returning more than one rowset from a stored procedure. Consumers can use this feature to access all the REF CURSORs being returned by a stored procedure.

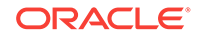

#### <span id="page-27-0"></span>**Example: Stored Procedure Returning Multiple Rowsets**

#### **PL/SQL Package**

```
CREATE OR REPLACE PACKAGE Employees AS 
   TYPE empcur IS REF CURSOR; 
   PROCEDURE GetEmpRecords(p_cursor OUT empcur,
                             q_cursor OUT empcur,
                             indeptno IN NUMBER,
                             p_errorcode OUT NUMBER);
   FUNCTION GetDept(inempno IN NUMBER, 
                      p_errorcode OUT NUMBER) 
     RETURN empcur; 
END Employees; 
CREATE OR REPLACE PACKAGE BODY Employees AS 
   PROCEDURE GetEmpRecords(p_cursor OUT empcur, 
                             q_cursor OUT empcur, 
                             indeptno IN NUMBER, 
                             p_errorcode OUT NUMBER) IS 
   BEGIN 
     p_errorcode := 0; 
     OPEN p_cursor FOR 
       SELECT * 
       FROM emp 
       WHERE deptno = indeptno 
       ORDER BY empno; 
OPEN q_cursor FOR 
       SELECT empno 
       FROM emp 
       WHERE deptno = indeptno 
       ORDER BY empno; 
   EXCEPTION 
     WHEN OTHERS THEN 
       p_errorcode:= SQLCODE; 
   END GetEmpRecords; 
   FUNCTION GetDept(inempno IN NUMBER, 
                     p_errorcode OUT NUMBER) 
     RETURN empcur IS 
       p_cursor empcur; 
   BEGIN 
     p_errorcode := 0; 
     OPEN p_cursor FOR 
       SELECT deptno 
       FROM emp 
      WHERE empno = inempno;
     RETURN (p_cursor); 
   EXCEPTION 
     WHEN OTHERS THEN 
       p_errorcode:= SQLCODE; 
   END GetDept;
```
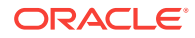

END Employees;

#### **ADO Program**

```
Dim Con As New ADODB.Connection
Dim Rst1 As New ADODB.Recordset 
Dim Rst2 As New ADODB.Recordset 
Dim Rst3 As New ADODB.Recordset 
Dim Cmd As New ADODB.Command 
Dim Prm1 As New ADODB.Parameter 
Dim Prm2 As New ADODB.Parameter 
Con.Provider = "OraOLEDB.Oracle"
Con.ConnectionString = "Data Source=MyOraDb;" & _
                        "User ID=scott;Password=tiger;"
Con.Open
Cmd.ActiveConnection = Con
' Although Employees.GetEmpRecords() takes four parameters, only 
' two need to be bound because Ref cursor parameters are automatically 
' bound by the provider. 
Set Prm1 = Cmd.CreateParameter("Prm1", adSmallInt, adParamInput, , 30)
Cmd.Parameters.Append Prm1 
Set Prm2 = Cmd.CreateParameter("Prm2", adSmallInt, adParamOutput) 
Cmd.Parameters.Append Prm2 
' Enable PLSQLRSet property
Cmd.Properties ("PLSQLRSet") = TRUE 
' Stored Procedures returning resultsets must be called using the 
' ODBC escape sequence for calling stored procedures. 
Cmd.CommandText = "{CALL Employees.GetEmpRecords(?, ?)}" 
' Get the first recordset
Set Rst1 = Cmd.Execute 
' Disable PLSQLRSet property
Cmd.Properties("PLSQLRSet") = FALSE 
' Get the second recordset
Set Rst2 = Rst1.NextRecordset
' Just as in a stored procedure, the REF CURSOR return value must 
' not be bound in a stored function. 
Prm1.Value = 7839
Prm2.Value = 0
' Enable PLSQLRSet property
Cmd.Properties("PLSQLRSet") = TRUE 
' Stored Functions returning resultsets must be called using the 
' ODBC escape sequence for calling stored functions. 
Cmd.CommandText = "{CALL Employees.GetDept(?, ?)}" 
' Get the rowset
Set Rst3 = Cmd.Execute 
' Disable PLSQLRSet
Cmd.Properties ("PLSQLRSet") = FALSE
```
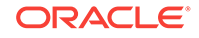

' Clean up Rst1.Close Rst2.Close Rst3.Close

## <span id="page-29-0"></span>2.1.3.7 Statement Caching

Statement caching eliminates the need to parse each SQL or PL/SQL statement before execution, by caching server cursors created during the initial statement execution. Subsequent executions of the same statement can reuse the parsed information from the cursor, and then execute the statement without reparsing, for better performance.

To see performance gains from statement caching, Oracle recommends caching only those statements that will be repeatedly executed. Furthermore, SQL or PL/SQL statements should use parameters rather than literal values. This will enable you to take full advantage of statement caching. This is because parsed information from parameterized statements can be reused, even if the parameter values change in subsequent executions. However, if the literal values in the statements are different, the parsed information cannot be reused unless the subsequent statements also have the same literal values.

### **StmtCacheSize Connection String Attribute**

This attribute enables or disables OraOLEDB statement caching. By default, this attribute is set to  $\theta$  (disbled). If it is set to a value greater than  $\theta$ , OraOLEDB statement caching is enabled and the value specifies the maximum number of statements that can be cached for a connection.

After a connection has been cached to the specified maximum cache size, the cursor least recently used is freed to make room to cache the newly-created cursor. This value should not be greater than the value of the OPEN\_CURSORS parameter set in the init.ora database configuration file.

### **AddToStmtCache Command Property**

This property is relevant only when statement caching is enabled. If statement caching is enabled and this property is set to  $true$  (default), then statements are added to the cache when they are executed. If statement caching is disabled or if this property is set to false, then the executed statement is not cached.

### **Enabling Statement Caching Through the Registry**

To enable statement caching by default for all OraOLEDB applications running in a system without changing the application, set the registry key of  $\H\nW$ LOCAL\_MACHINE \SOFTWARE\ORACLE\KEY\_HOMENAME\OLEDB\StmtCacheSize to a value greater than 0. Here, HOMENAME refers to the appropriate Oracle home. This value specifies the number of cursors that are to be cached on the server. By default, it is set to 10.

### **Connections and Statement Caching**

Statement caching is managed separately for each connection. Therefore, for running the same statement on different connections, you need to parse once for each connection and cache a separate cursor for each connection.

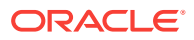

# <span id="page-30-0"></span>2.1.3.8 Metadata Caching

This feature minimizes the retrieval of metadata for SELECT statements by caching the metadata during the initial statement execution. Subsequent executions of the same statement can reuse the cached metadata information for better performance. To see performance gains from metadata caching, Oracle recommends caching only those statements that are executed repeatedly.

### **Note:**

Metadata caching is managed separately for each connection. Therefore, to run the same statement on different connections, the metadata must be cached once for each connection.

### 2.1.3.8.1 Enabling Metadata Caching Through the Connection String Attribute

The MetaDataCacheSize attribute enables or disables OraOLEDB metadata caching. If it is set to a value greater than  $0$ , OraOLEDB metadata caching is enabled and the value specifies the maximum number of statements for which the metadata can be cached for a connection. By default, this attribute is set to 10.

### 2.1.3.8.2 Enabling Metadata Caching Through the Registry

To enable metadata caching by default for all OraOLEDB applications running in a system, without changing the application, set the following registry key to a value greater than 0. By default, it is set to 10.

\\HKEY\_LOCAL\_MACHINE\SOFTWARE\ORACLE\KEY\_HOMENAME\ OLEDB\MetaDataCacheSize

# 2.1.3.9 Command Timeout and Cancel Method

The Cancel method cancels the OraOLEDB command currently being executed. This method can be useful when the application needs to cancel a long running command during times of heavy network traffic or heavy server use.

Alternatively, by using the CommandTimeout property, developers can set a limit to the time that a command executes before OraOLEDB attempts to cancel it. OraOLEDB requires setting the EnableCmdTimeout registry value to 1 to enable CommandTimeout.

When using OLE DB, the default DPBROP\_COMMANDTIMEOUT is 0 seconds. When using ADO, the default CommandTimeout property is 30 seconds.

### 2.1.3.9.1 Enabling CommandTimeout Through the Registry

The installation adds a registry value called EnableCmdTimeout with the default value set to  $0.$  Setting it to  $0.0$  disables command timeout and setting it to  $1$  enables it. The CommandTimeout property value setting takes effect only when EnableCmdTimeout is set to 1.

The registry value is:

\\HKEY\_LOCAL\_MACHINE\SOFTWARE\ORACLE\KEY\_HOMENAME\OLEDB\EnableCmdTimeout

ORACLE

# <span id="page-31-0"></span>2.1.4 Rowsets

This section discusses using Rowsets with OraOLEDB.

### 2.1.4.1 To Create Rowsets

OraOLEDB supports IOpenRowset::OpenRowset and ICommand::Execute for creating rowsets.

### **To Create Rowsets with IOpenRowset::OpenRowset**

When using IOpenRowset:: OpenRowset, note the following guidelines:

- The  $p$ TableID parameter must contain a  $p$ BID structure that specifies a base table or a view.
- The DBID structure's eKind member must be set to DBKIND\_GUID\_NAME, DBKIND\_NAME, or DBKIND\_PGUID\_NAME.
- The DBID structure's uName member must specify the base table or view name as a Unicode character string. It cannot be NULL.
- The pIndexID parameter of OpenRowset must be NULL.

#### **To Create Rowsets with ICommand::Execute**

OraOLEDB supports SQL SELECT statements that return rowsets. OraOLEDB also supports returning rowsets from PL/SQL stored procedures and functions.

By default, ADO creates a nonupdatable rowset from a command object. An updatable rowset can be created by setting the Updatability and IRowsetChange properties on the command object. The Updatability property can be set to the following values:

| Value          | <b>Description</b>         |
|----------------|----------------------------|
|                | update                     |
| $\mathfrak{D}$ | delete                     |
| 3              | update and delete          |
| 4              | insert                     |
| 5              | insert and update          |
| 6              | insert and delete          |
| 7              | insert, delete, and update |

**Table 2-2 Possible Values for Updatability Property**

The following ADO code sample sets the Updatability property on a command object to allow insert, delete, and update operations on the rowset object.

```
Dim Cmd As New ADODB.Command
Dim Rst As New ADODB.Recordset
Dim Con As New ADODB.Connection
...
Cmd.ActiveConnection = Con
Cmd.CommandText = "SELECT * FROM emp"
Cmd.CommandType = adCmdText
```
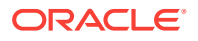

```
cmd.Properties("IRowsetChange") = TRUE
Cmd.Properties("Updatability") = 7
' creates an updatable rowset
Set Rst = cmd.Execute
```
### <span id="page-32-0"></span>2.1.4.2 Updatability

OraOLEDB supports both immediate and deferred update mode. However, insert and update operations cannot be deferred when the operation changes a nonscalar column, such as LONG, BLOB, or CLOB. When nonscalar column values are changed in a deferred update mode, the entire row is transmitted to the database as though the operation was in an immediate update mode. In addition, these operations cannot be undone with the  $u_{\text{mdo}}$  method (ADO) or  $\text{IRowsetUpdate}: \text{Undo}()$ . However, if they are in a transaction, they can be rolled back with RollbackTrans method (ADO) or ITransactionLocal::Abort().

Rowsets created using queries with joins are updatable by OraOLEDB only with the Client Cursor Engine enabled. C/C++ OLE DB consumers must enable this service to make these rowsets updatable. ADO consumers must specify the CursorLocation as adUseClient to make these rowsets updatable.

#### For example:

Dim objCon As New ADODB.Connection Dim objRst As New ADODB.Recordset objCon.Provider = "OraOLEDB.Oracle" objCon.Open "MyOraDb", "scott", "tiger" objRst.CursorLocation = adUseClient 'ADO Client Cursor objRst.Open "select ename, dname " & \_ "from emp, dept " & \_ "where emp.deptno = dept.deptno", \_ objCon, adOpenStatic, adLockOptimistic, adCmdText

'Recordset created is updatable. Please note that CursorLocation 'needs to be explicitly set to adUseClient for this join recordset 'to be updatable.

### 2.1.4.3 Server Data on Insert Property

If DBPROP\_SERVERDATAONINSERT (Server Data on Insert) is set to TRUE using OraOLEDB, the consumer can obtain defaults, sequences, and triggered column values from newly inserted and updated rows, if the insert and update operations are made through the rowset.

Having DBPROP\_SERVERDATAONINSERT set to TRUE may degrade performance for both insert and update executions using a rowset because OraOLEDB fetches row data from the database for the newly inserted and updated row. However, if DBPROP\_SERVERDATAONINSERT is set to its default value of FALSE, only the explicitly provided values for insert and update operations are returned when column values are requested for those rows.

If the base table from which the rowset was created does not contain any defaults, sequences, or triggers, then it is highly recommended that DBPROP\_SERVERDATAONINSERT retain its default value of FALSE.

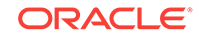

The DBPROP\_SERVERDATAONINSERT property does not affect the performance of insert and update operations using the command object.

### <span id="page-33-0"></span>2.1.4.4 To Search for Rows with IRowsetFind::FindNext

OraOLEDB only supports searches performed on CHAR, DATE, FLOAT, NUMBER, RAW, and VARCHAR2 columns. Otherwise, DB\_E\_NOTSUPPORTED is returned.

When a search is done with a NULL value, only the DBCOMPAREOPS\_EQ and DBCOMPAREOPS\_NE compare operations are supported. Otherwise, DB\_E\_NOTSUPPORTED is returned.

### 2.1.4.5 OraOLEDB-Specific Connection String Attributes for Rowsets

OraOLEDB-specific connection string attributes which affect the performance of the rowset are:

- CacheType specifies the type of caching used by the provider to store rowset data. OraOLEDB provides two caching mechanisms:
	- Memory The provider stores all the rowset data in-memory. This caching mechanism provides better performance at the expense of higher memory utilization. The default is Memory.
	- File The provider stores all the rowset data on disk. This caching mechanism limits memory consumption at the expense of performance.
- $ChunkSize$  This attribute specifies the size, in bytes, of the data in LONG and LONG RAW columns fetched and stored in the provider cache. Providing a high value for this attribute improves performance, but requires more memory to store the data in the rowset. Valid values are 1 to 65535. The default is 100.
- FetchSize specifies the number of rows the provider will fetch at a time (fetch array). It must be set on the basis of data size and the response time of the network. If the value is set too high, then this could result in more wait time during the execution of the query. If the value is set too low, then this could result in many more round trips to the database. Valid values are 1 to 429,496, and 296. The default is 100.
- DeferUpdChk The DeferUpdChk attribute specifies whether or not to defer the updateability check. This supports updating ADO read-only disconnected rowsets. Valid values are 0 (FALSE) and 1 (TRUE). The default is FALSE, which implies that OraOLEDB does not defer the check. If this attribute is not provided at the connection time, then the default registry value is used.

The default attribute values are set in the registry. The following ADO code example overrides the default attribute values:

```
Dim con As ADODB.Connection
Set con = NEW ADODB.Connection
con.ConnectionString = "Provider=OraOLEDB.Oracle;User ID=scott;" & _
                           "Password=tiger;Data Source=MyOraDB;" & _
                           "FetchSize=200;CacheType=File;"
```
con.Open

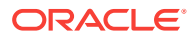

### **See Also:**

[Default Attribute Values](#page-18-0) for more information about default attribute values.

# <span id="page-34-0"></span>2.1.4.6 Tips for ADO Programmers

Setting the ADO Rowset property LockType to adLockPessimistic is not supported by Oracle Provider for OLE DB. If LockType is set to adLockPessimistic, then OraOLEDB behaves similar to when set as adLockOptimistic. This behavior occurs because OraOLEDB does not perform explicit locks on the rows being modified. However, when new data is submitted to the database, the database only performs the update if the rowset data was not already updated by another user, which means that dirty writes are not allowed. LockType values adLockReadOnly, adLockBatchOptimistic, and adLockOptimistic are supported by OraOLEDB.

Setting ADO Rowset property CursorType to adOpenKeyset Or adOpenDynamic is not supported by Oracle Provider for OLE DB. OraOLEDB does not support either of the two as Oracle supports *Statement Level Read Consistency*, which ensures that the data returned by a query contains only committed data as of the time the query was executed. CursorType values adOpenStatic and adOpenForwardOnly are supported by OraOLEDB.

### 2.1.4.7 Schema Rowsets

The schema rowsets available through Oracle Provider for OLE DB are:

- DBSCHEMA\_COLUMNS
- DBSCHEMA\_INDEXES
- DBSCHEMA\_SCHEMATA
- DBSCHEMA\_VIEWS
- DBSCHEMA\_TABLES
- DBSCHEMA\_PROVIDER\_TYPES (forward scroll only)
- DBSCHEMA\_FOREIGN\_KEYS
- DBSCHEMA\_PRIMARY\_KEYS
- DBSCHEMA\_PROCEDURES
- DBSCHEMA\_PROCEDURE\_PARAMETERS

### 2.1.4.8 Date Formats

The date format for the Oracle session cannot be set using the ALTER SESSION SET NLS\_DATE\_FORMAT command. In Visual Basic, date formats are controlled by the Regional Settings properties in Windows Control Panel. For more information on Visual Basic date formats, refer to your Visual Basic documentation.

For Oracle Provider for OLE DB, if the connection property UseSessionFormat is FALSE, which is a default value, then NLS\_DATE\_FORMAT is fixed for the session to 'YYYY-MM-DD  $H H 24:ML:SS'$  by the provider. If you pass the date to Oracle Database as a string, the date must be in the 'YYYY-MM-DD HH24:MI:SS' format. If UseSessionFormat is TRUE, then

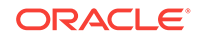

<span id="page-35-0"></span>NLS\_DATE\_FORMAT is not fixed by Oracle Provider for OLE DB and the default session NLS\_DATE\_FORMAT is used. For example:

SELECT \* FROM EMP WHERE HIREDATE > '1981-06-15 17:32:12'

To use a different format, you need to use the  $SQL$  function,  $TO\_DATE()$ , to specify the format for dates passed as strings. For example:

SELECT \* FROM EMP WHERE HIREDATE > TO\_DATE('15-JUN-81', 'DD-MON-YY')

However, for dates passed as parameters, the date format is controlled by ADO, which is controlled by the Regional Settings in Windows Control Panel. In this case, TO DATE() should not be used. For example:

```
Private Sub Command1_Click()
   Dim objCon As New ADODB.Connection
   Dim objCmd As New ADODB.Command
   Dim objRst As New ADODB.Recordset
   Dim pDate As New ADODB.Parameter
   objCon.Provider = "OraOLEDB.Oracle"
   objCon.Open "MyOraDb", "scott", "tiger"
   Set pDate = objCmd.CreateParameter("pDate", adDate, adParamInput)
   objCmd.Parameters.Append pDate
   objCmd.CommandText = _
          "SELECT * FROM EMP WHERE HIREDATE > ?"
   objCmd.ActiveConnection = objCon
   objCmd.CommandType = adCmdText
   pDate.Value = "06/15/1981"
   Set objRst = objCmd.Execute
```
 ... End Sub

### 2.1.4.9 Case of Object Names

The names of all objects (tables, columns, views, and so forth) in Oracle Database are case-sensitive. This allows the two objects EMP and emp to exist in the same namespace in the database.

The query, SELECT ename FROM emp, executes correctly even though the table name is EMP (all uppercase) in the database. However, if you want to specify object names in mixed case, you can do so by enclosing the name in double quotes. For example:

SELECT ename FROM "Emp"

will execute successfully if the table name in the database is  $Emp$ . Double quotes preserve the case of the object names in Oracle Database.

### 2.1.4.10 Performing a Fast Load with SQL Server Integration Services

OraOLEDB implements the IRowsetFastLoad interface when opening a rowset. When used with SQL Server Integration Services (SSIS), this allows an application to perform a fast-load to an OLE DB Destination using Oracle Provider for OLE DB. This can dramatically speed up load times versus using a conventional load. In order to perform a fast-load, set the AccessMode property on the OLE DB Destination to "OpenRowset Using FastLoad".

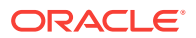

# <span id="page-36-0"></span>2.1.5 Data Types

The data types that OraOLEDB supports are listed in [Table A-1](#page-49-0) with Unicode and NonUnicode mappings.

### **See Also:**

For details about these and other data types, and time zones, see *Oracle Database SQL Language Reference*

# 2.1.5.1 Binary Data Types

BINARY\_FLOAT is a single-precision floating point data type (4 bytes), which is mapped to OLE DB DBTYPE\_R4.

BINARY\_DOUBLE is a double-precision floating point data type (8 bytes), which is mapped to OLE DB DBTYPE\_R8.

# 2.1.5.2 TIMESTAMP Data Types

This section discusses the Timestamp data types and then provides the following:

- Sample data illustrating insertion and retrieval operations using each of the Timestamp data types.
- A Visual Basic code example using the Timestamp data types.

Timestamp data types are mapped to the OLE DB DBTYPE\_DBTIMESTAMP. The OLE DB DBTYPE\_DBTIMESTAMP data type does not have TIME ZONE information.

The Timestamp data types include:

- TIMESTAMP
- TIMESTAMP WITH TIME ZONE
- TIMESTAMP WITH LOCAL TIME ZONE

### **Data Insertion**

For data insertion into a TIMESTAMP WITH TIME ZONE OF TIMESTAMP WITH LOCAL TIME ZONE column, the time zone setting of the client is used.

OLE DB Timestamp data type cannot provide the time zone information. For insert operations, the default time zone from the client session is added to the TIMESTAMP WITH TIME ZONE column data.

### **Data Retrieval**

For data retrieval, TIME ZONE is dropped for TIMESTAMP WITH TIME ZONE Columns, but TIME ZONE is used for TIMESTAMP WITH LOCAL TIME ZONE columns.

The OLE DB Timestamp data type cannot store time zone information.

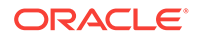

### **Fractional Second**

Fractional second is not supported for TIMESTAMP data types binding with Command objects.

Note that using ALTER SESSION to change time zone information does not change the time zone information in the new and existing Recordsets, which use the client time zone setting from the Regional options of the operating system. The maximum fractional seconds precision Of TIMESTAMP is 9 and the default precision is 6.

#### **ADO Consumers**

For the Timestamp data types, ADO consumers must specify the value of CursorLocation as adUseServer and use Recordset for DML operations.

**Examples of Timestamp Insert and Retrieval**

The following scenarios assume that the default precision of  $\epsilon$  is used.

#### **TIMESTAMP Column**

Insert Data: 4/16/2003 11:19:19 AM (No time zone)

Data in DB: 4/16/2003 11.19.19.000000 AM

Data Retrieval: 4/16/2003 11:19:19 AM

### **TIMESTAMP WITH TIME ZONE Column**

Insert Data: 4/16/2003 11:19:19 AM (Time zone of the Client session is used)

Data in DB: 4/16/2003 11.19.19.000000 AM -07:00

Data Retrieval: 4/16/2003 11:19:19 AM (Time zone is dropped)

### **See Also:**

- ["Data Insertion"](#page-36-0)
- ["Data Retrieval"](#page-36-0)

### **TIMESTAMP WITH LOCAL TIME ZONE Column**

The following scenario assumes that the time zone of the client session is  $-04:00$ , currently on US EDT (Eastern daylight time). For an insert operation, the data in the TIMESTAMP WITH LOCAL TIME ZONE column does not include time zone displacement, but its TIMESTAMP data is *normalized* to the database time zone -07:00, which is the same as US PDT (Pacific daylight time).

For a query, data is returned in the time zone of the client session. The time zone displacement is the difference (in hours and minutes) between the local time and the Coordinated Universal Time (UTC).

Insert Data: 4/16/2003 4:30:23 PM (Client time zone is -04:00)

Data in DB: 4/16/2003 01.30.23.000000 PM (Database time zone -07:00)

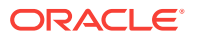

<span id="page-38-0"></span>Data Retrieval: 4/16/2003 4:30:23 PM (Client time zone is -04:00) Data Retrieval: 4/16/2003 3:30:23 PM (Client time zone is -05:00) Data Retrieval: 4/16/2003 2:30:23 PM (Client time zone is -06:00) Data Retrieval: 4/16/2003 1:30:23 PM (Client time zone is -07:00)

#### **Visual Basic Example**

```
...
Dim DT As Date 
DT = Now()con.ConnectionString = "Provider=OraOLEDB.Oracle.1;User ID=user_name;" & _
     "Password=pwd;Data Source=Oracle;" 
con.Open 
'Must use adUseServer 
rec.CursorLocation = adUseServer 
rec.ActiveConnection = con 
rec.Open "select timestamp_column from test_table", con, adOpenDynamic,_
    adLockOptimistic 
rec.AddNew Array("timestamp_column"), Array(DT) 
update data 
rec.Update Array("timestamp_column"), Array("07/07/07 07:17:17 AM") 
...
```
## 2.1.5.3 INTERVAL Data Types

The INTERVAL data types are mapped to OLE DB DBTYPE\_STR data type. The INTERVAL data types include:

- INTERVAL YEAR TO MONTH
- INTERVAL DAY TO SECOND

For the INTERVAL YEAR TO MONTH Column, the maximum year\_precision is 9 and the default is 2. For INTERVAL DAY TO SECOND column, the maximum day\_precision is 9 and the default is 2 and the maximum fractional seconds precision is 9, the default is 6.

### **Note:**

If the sign is not specified, then the default is **+**.

#### **INTERVAL YEAR TO MONTH**

Usage: (sign) years-months

Examples:

 $2 - 3$ 

2 years and 3 months

 $+2-3$ 

2 years and 3 months

 $-2-3$ 

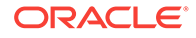

negative 2 years and 3 months

#### <span id="page-39-0"></span>**INTERVAL DAY TO SECOND**

Usage: (sign) days hours:minutes:seconds.second\_fraction

Examples:

• 7 10:20:30.123456

7 days, 10 hours, 20 minutes, and 30.123456 seconds

• +7 10:20:30.123456

7 days, 10 hours, 20 minutes, and 30.123456 seconds

 $-7$  10:20:30.123456

negative 7 days, 10 hours, 20 minutes, and 30.123456 seconds

#### **Visual Basic Example**

```
...
con.ConnectionString = "Provider=OraOLEDB.Oracle.1;User ID=user_name;"& _
      "Password=pwd;Data Source=Oracle;" 
con.Open 
'no restriction on using adUseServer or adUseClient 
rec.CursorLocation = adUseServer 
rec.ActiveConnection = con 
rec.Open "select * from test_table2", con, adOpenDynamic, adLockOptimistic 
rec.AddNew Array("year_to_month_column", "day_to_second_column"), _
     Array("8-1", "3 20:30:10.12") 
'update data 
rec.Update Array("year_to_month_column", "day_to_second_column"), _
      Array("2-3", "7 10:20:30.123456")
...
```
# 2.1.6 LOB Support

The ISequentialStream interface is supported for all LONG, LONG RAW, and LOB (BLOB, CLOB, NCLOB, and BFILE) columns. The consumer can use this interface to read and write to all the LOB columns, except BFILE which is read-only. To have read and write access to these columns, the SELECT SQL statement used to create the rowset should not contain a join.

### **Note:**

Although most of the LOB columns in an Oracle Database support LOBs over 2 GB of data storage, ADO limits the maximum column size to 2 GB.

Columns having the BFILE data type are not updatable in the Rowset interface. However, these columns can be updated using the command interface, if the update is limited to modifying the directory and name of the external file pointed to by the BFILE column. For example:

INSERT INTO topomaps (areanum, topomap) VALUES (158, BFILENAME('mapdir', 'topo158.tps'))

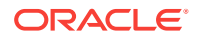

For more information on LOBs, see *Oracle Database SecureFiles and Large Objects Developer's Guide*.

# <span id="page-40-0"></span>2.1.7 Unicode Support

OraOLEDB supports the Unicode character set. Using this feature, consumers can use OraOLEDB to access data in multiple languages on the same client computer. It can be especially useful in creating global Internet applications supporting as many languages as the Unicode standard entails. For example, you can write a single Active Server Page (ASP) application that accesses an Oracle Database to dynamically generate contents in Japanese, Arabic, English, Thai, and so on.

# 2.1.7.1 Types of Unicode Encoding

The Oracle Databases store the Unicode data in the UTF-8 encoding scheme, which is an ASCII compatible multibyte encoding of Unicode. Microsoft Windows uses the UTF-16 encoding, which is a 2-byte fixed-width encoding scheme. OraOLEDB transparently converts the data between the two encoding schemes allowing the consumers to deal with only UTF-16.

### **Note:**

The Unicode support is transparent to ADO consumers. OLE DB consumers using C or  $C_{++}$  need to explicitly specify  $D$ BTYPE\_WSTR in their data type bindings when Unicode data in involved.

# 2.1.7.2 How Oracle Unicode Support Works

OraOLEDB works in two modes, Unicode mode and nonUnicode mode. When the client character set is not a superset of the server character set or the database character set is a multibyte character set, OraOLEDB automatically enables the Unicode mode. In this mode, OraOLEDB stores the data in its cache in the UTF-16 encoding scheme. The user should ensure that the database's character set is AL32UTF8 to prevent any data loss.

If the client character set is a superset of the server's, then the provider operates in the nonUnicode mode. This mode provides slightly better performance as it does not have to deal with larger character buffers required by the UTF-16 encoding.

The detection of the client's and the server's character set is performed during logon.

### **Note:**

OraOLEDB no longer requires the client character set to be set to UTF8 to enable the Unicode mode. The provider still supports such setups but no longer requires it.

See ["Data Type Mappings in Rowsets and Parameters"](#page-49-0) for further information.

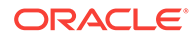

### <span id="page-41-0"></span>2.1.7.3 Unicode Support Setup

To prevent any data loss, the database character set should be AL32UTF8. Other than this, there is no other setup required for Unicode support.

### 2.1.7.3.1 Database Setup

You must ensure that the Oracle Database is configured to store the data in the AL32UTF8 character set. The character set configuration is typically specified during database creation. To check the character set setting of your database, execute the following query in SQL\*Plus:

```
SQL> SELECT parameter, value FROM nls_database_parameters
      WHERE parameter = 'NLS_CHARACTERSET';
```
If the character set of your database is not AL32UTF8, you need to create a new database with the AL32UTF8 character set and import your data into it.

# **See Also:** • *Oracle Database Administrator's Guide* • *Oracle Database Globalization Support Guide*

# 2.1.8 Errors

OLE and COM objects report errors through the HRESULT return code of the object member functions. An OLE/COM HRESULT return code is a bit-packed structure. OLE provides macros that dereference structure members. OraOLEDB exposes IErrorLookup to retrieve information about an error.

All objects support extended error information. For this, the consumer must instantiate the OLE DB Extended Error object followed by calling the method GetErrorDescription() to get the error text.

```
// Instantiate OraOLEDBErrorLookup and obtain a pointer to its
// IErrorLookup interface
CoCreateInstance(CLSID_OraOLEDBErrorLookup, NULL, CLSCTX_INPROC_SERVER,
                 IID_IErrorLookup, (void **)&pIErrorLookup)
//Call the method GetErrorDescription() to get the full error text
pIErrorLookup->GetErrorDescription()
```
The OraOLEDB provider returns the entire error stack in one text block.

For ADO users, the following example applies:

```
Dim oerr As ADODB.Error
For Each oerr in con.Errors
    MsgBox "Error: " & oerr.Description & vbCrLf _
         & "Source: " & oerr.Source
Next
```
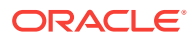

# <span id="page-42-0"></span>2.1.9 OLEDB.NET Data Provider Compatibility

The OLE DB .NET Data Provider can utilize OraOLEDB as the OLE DB Provider for accessing Oracle Database.

To make OraOLEDB compatible with OLE DB .NET Data Provider, set the connection string attribute OLEDB.NET to True.

Setting the OLEDB.NET attribute to False disables .NET compatibility.

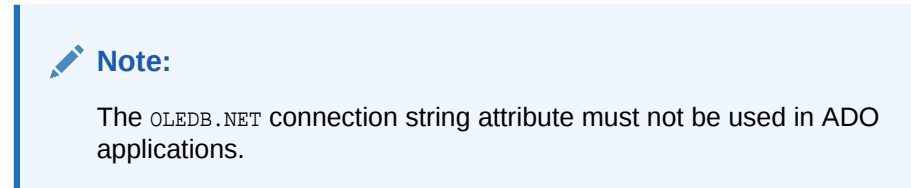

# 2.1.9.1 Using the OLEDB.NET Attribute in a Connection String

When using OraOLEDB with the OLE DB .NET Data Provider, the OLEDB.NET connection attribute must be set to True as shown in the following examples:

```
// in VB.NET
Dim con As New OleDbConnection()
con.ConnectionString = "Provider=OraOLEDB.Oracle;User Id=scott;" & _
      "Password=tiger;Data Source=Oracle;OLEDB.NET=True;"
con.Open
// in C#
...
OleDbConnection con = new OleDbConnection();
con.ConnectionString = "Provider=OraOLEDB.Oracle;User Id=scott;" +
      "Password=tiger;Data Source=Oracle;OLEDB.NET=true;"
con.Open();
...
```
# 2.1.9.2 Using OraOLEDB Custom Properties

ADO allows OraOLEDB provider-specific properties to be set at the object level. The OraOLEDB-specific properties SPPrmsLOB and NDatatype can be set as connection string attributes as well as at the command-object level. The StmtCacheSize property can be set as a connection string attribute and the AddToStmtCache property can be set at the command object level. The following example shows the setting of properties at the command level:

```
// in VB
Dim cmd as new ADODB.Command
...
cmd.Properties("SPPrmsLOB") = True
cmd.Properties("NDatatype") = True
cmd.Properties("AddToStmtCache") = True
...
```
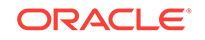

<span id="page-43-0"></span>However, the OLEDB.NET Data Provider cannot expose OLE DB provider-specific properties at the object level. Therefore, the SPPrmsLOB and NDatatype properties can only be set as connection string attributes and AddToStmtCache property is not supported when OraOLEDB is used by OLE DB .NET Data Provider:

```
// in VB.NET
Dim con As New OleDbConnection()
con.ConnectionString = "Provider=OraOLEDB.Oracle;User Id=scott;" & _
      "Password=tiger;Data Source=Oracle;OLEDB.NET=True;" & _
      "SPPrmsLOB=False;NDatatype=False;"
con.Open()
```
Both SPPrmsLOB and NDatatype connection string attributes are set to False by default if they are not specified.

Setting either of these connection string attributes to  $\tau_{\text{true}}$  incurs additional processing overhead when executing commands with parameters.

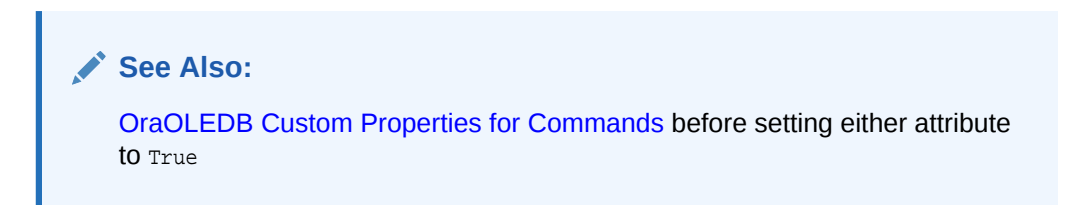

## 2.1.9.3 Updating Oracle with DataTable Changes

In order for the OleDbDataAdapter.Update() method to properly update Oracle Database with changes made in DataTable, which must contain a primary key of a database table. If the database table does not contain a primary key, the ROWID must be selected explicitly when populating DataTable, so that the ROWID can be used to uniquely identify a row when updating a row in the database.

Do not select the ROWID from database tables that contains a primary key. If ROWID is selected along with a primary key, ROWID will be the only column marked as the primary key.

### **See Also:**

For further information on using the OLE DB .NET Data Provider

- Microsoft .NET Documentation
- Microsoft .NET Framework Class Library

# 2.2 Using OraOLEDB with Visual Basic

The following simple example illustrates how to use Oracle Provider for OLE DB with ADO in Visual Basic 6.0 to connect to an Oracle Database and execute PL/SQL stored procedures and functions.

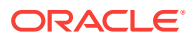

# <span id="page-44-0"></span>2.2.1 Setting Up the Oracle Database

This example assumes that the Oracle Database has the demonstration table EMP under the user account scott. The scott account is included in the Oracle starter database. If the account does not exist on your database, create the account before running the sample program. If your database does not contain the emp table, then you can use the demobld.sql script to create the demonstration tables.

This example also uses exampledb as the database network alias when connecting to the Oracle Database. You must change this network alias to match your system.

### **Step 1: Build the Sample Tables:**

- **1.** Start SQL\*Plus.
- **2.** Connect as username scott with the password tiger.
- **3.** Run the demobld.sql script:

SQL> @ORACLE\_BASE\ORACLE\_HOME\sqlplus\demo\demobld.sql;

After the emp table has been created in the scott account, you need to create the PL/SQL package that contains the stored procedure and function that are run in the Visual Basic example.

### **Step 2: Create the PL/SQL package:**

- **1.** Connect as username scott with the password tiger.
- **2.** Create the PL/SQL packages shown in [PL/SQL Package.](#page-27-0)

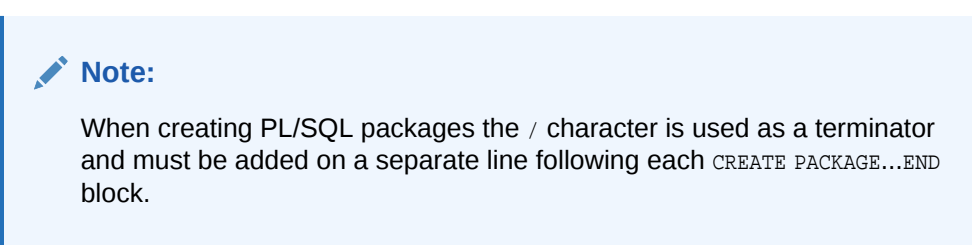

# 2.2.2 Setting Up the Visual Basic Project

After the Oracle Database setup is completed, you can create the Visual Basic 6.0 project.

- **1.** Start Visual Basic 6.0 and create a new project.
- **2.** Make sure that the Microsoft ActiveX Data Objects 2.1 Library and Microsoft ActiveX Data Objects Recordset 2.1 Library are included as Project References.

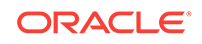

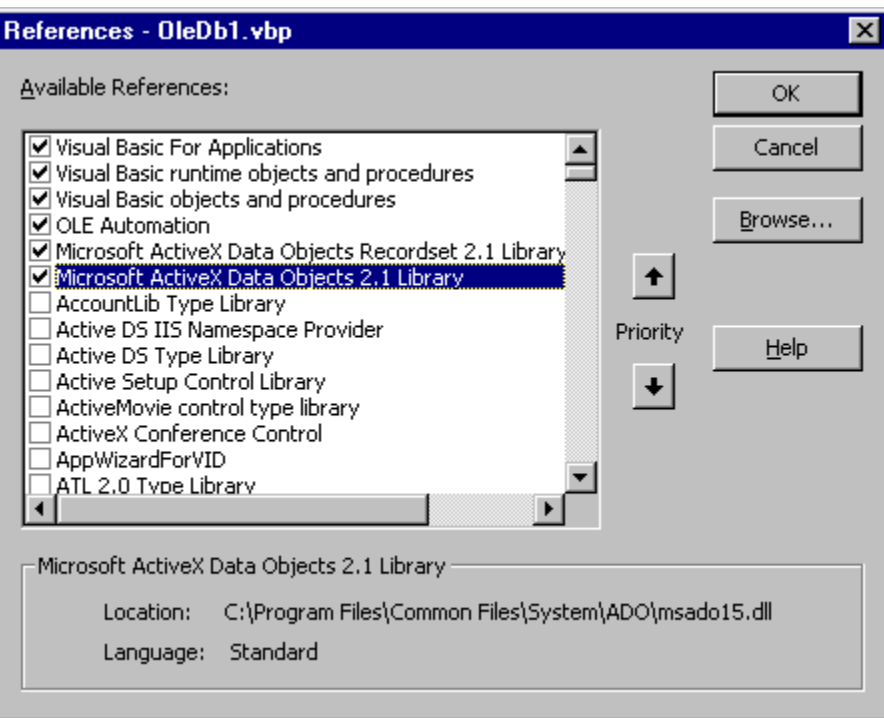

**3.** Add two command buttons to the form. One of the buttons will run the code to execute the PL/SQL procedure GetEmpRecords. The other will run the code to execute the PL/SQL function GetDept.

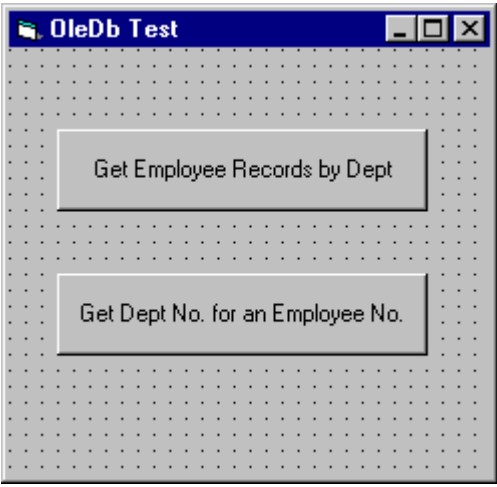

**4.** Add the following code to the Click subroutine of the button that will run the code to execute the PL/SQL procedure GetEmpRecords.

Dim Oracon As ADODB.Connection Dim recset As New ADODB.Recordset Dim cmd As New ADODB.Command Dim param1 As New ADODB.Parameter Dim param2 As New ADODB.Parameter Dim objErr As ADODB.Error Dim Message, Title, Default, EmpNoValue Message = "Enter an employee number (5000 - 9000)" Title = "Choose an Employee"

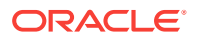

```
Default = "7654"On Error GoTo err_test
    EmpNoValue = InputBox(Message, Title, Default)
    If EmpNoValue = "" Then Exit Sub
    If EmpNoValue < 5000 Or EmpNoValue > 9000 Then EmpNoValue = 7654
    Set Oracon = CreateObject("ADODB.Connection")
    Oracon.ConnectionString = "Provider=OraOLEDB.Oracle;" & _
                               "Data Source=exampledb;" & _
                               "User ID=scott;" & _
                               "Password=tiger;"
    Oracon.Open
    Set cmd.ActiveConnection = Oracon
    Set param1 = cmd.CreateParameter("param1", adSmallInt, adParamInput, ,
                                      EmpNoValue)
    cmd.Parameters.Append param1
    Set param2 = cmd.CreateParameter("param2", adSmallInt, adParamOutput)
    cmd.Parameters.Append param2
    ' Enable PLSQLRSet property
    Cmd.Properties ("PLSQLRSet") = TRUE 
    cmd.CommandText = "{CALL Employees.GetDept(?, ?)}"
    Set recset = cmd.Execute
    ' Disable PLSQLRSet property
    Cmd.Properties ("PLSQLRSet") = FALSE 
    MsgBox "Number: " & EmpNoValue & " Dept: " & recset.Fields("deptno").Value
    Exit Sub
    err_test:
         MsgBox Error$
         For Each objErr In Oracon.Errors
             MsgBox objErr.Description
        Next
         Oracon.Errors.Clear
         Resume Next
5. Add the following code to the click subroutine of the button that will run the code
    to execute the PL/SQL function GetDept.
```

```
Dim Oracon As ADODB.Connection
Dim recset As New ADODB.Recordset
Dim cmd As New ADODB.Command
Dim param1 As New ADODB.Parameter
Dim param2 As New ADODB.Parameter
Dim objErr As ADODB.Error
Dim Message, Title, Default, DeptValue
Message = "Enter a department number (10, 20, or 30)"
Title = "Choose a Department"
Default = "30"On Error GoTo err_test
DeptValue = InputBox(Message, Title, Default)
If DeptValue = "" Then Exit Sub
If DeptValue < 10 Or DeptValue > 30 Then DeptValue = 30
```

```
Set Oracon = CreateObject("ADODB.Connection")
Oracon.ConnectionString = "Provider=OraOLEDB.Oracle;" & _
                           "Data Source=exampledb;" & _
                           "User ID=scott;" & _
                           "Password=tiger;" 
Oracon.Open
Set cmd = New ADODB.Command
Set cmd.ActiveConnection = Oracon
Set param1 = cmd.CreateParameter("param1", adSmallInt, adParamInput, ,
                                 DeptValue)
cmd.Parameters.Append param1
Set param2 = cmd.CreateParameter("param2", adSmallInt, adParamOutput)
cmd.Parameters.Append param2
' Enable PLSQLRSet property
Cmd.Properties ("PLSQLRSet") = TRUE 
cmd.CommandText = "{CALL Employees.GetEmpRecords(?, ?)}"
Set recset = cmd.Execute
' Disable PLSQLRSet property
Cmd.Properties ("PLSQLRSet") = FALSE 
Do While Not recset.EOF
   MsgBox "Number: " & recset.Fields("empno").Value & " Name: " &
   recset.Fields("ename").Value & " Dept: " & recset.Fields("deptno").Value
   recset.MoveNext
Loop
Exit Sub
err_test:
    MsgBox Error$
    For Each objErr In Oracon.Errors
        MsgBox objErr.Description
    Next
    Oracon.Errors.Clear
    Resume Next
```
**6.** Run the project and check the results. For example, if you choose the Get Employee Records by Dept button, then you would see a dialog box requesting that you enter a department number.

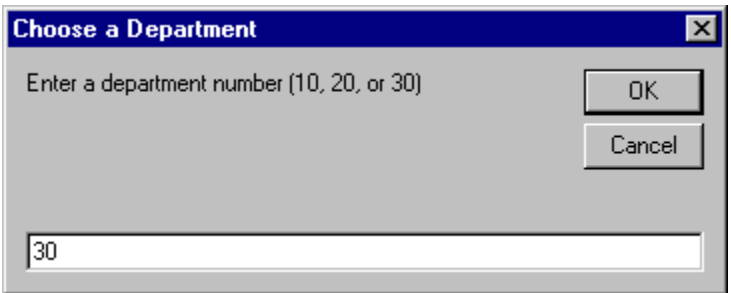

After you have entered a department number and clicked **OK**, another dialog box displays employee names and numbers from that department.

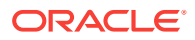

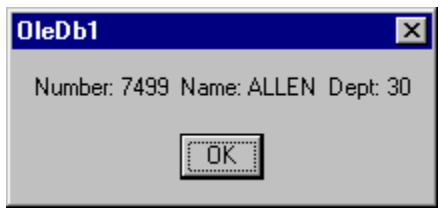

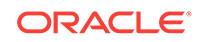

# <span id="page-49-0"></span>A Provider-Specific Information

These topics describe OLE DB information that is specific to Oracle Provider for OLE DB. For generic OLE DB information that includes a detailed listing of all OLE DB properties and interfaces, see the Microsoft *OLE DB Programmer's Reference Guide*.

- Data Type Mappings in Rowsets and Parameters
- [Properties Supported](#page-50-0)
- [Interfaces Supported](#page-56-0)
- [MetaData Columns Supported](#page-58-0)
- **[OraOLEDB Tracing](#page-59-0)**

# A.1 Data Type Mappings in Rowsets and Parameters

This section lists the data type mapping between Oracle data types and OLE DBdefined types. Oracle Provider for OLE DB represents Oracle data types by using certain OLE DB-defined data types in the rowset as well as in parameters. OLE DBdefined types are also mapped to an Oracle data type when creating tables.

Each Oracle data type is mapped to a specific OLE DB data type, as shown in the following table. This correspondence is used when data type information is retrieved from an Oracle Database.

| <b>Oracle Data Type</b> | OLE DB Data Type - Regular<br>(NonUnicode) Mode | <b>OLE DB Data Type - Unicode</b><br>Mode |
|-------------------------|-------------------------------------------------|-------------------------------------------|
| <b>BFILE</b>            | DBTYPE BYTES                                    | DBTYPE BYTES                              |
| BINARY FLOAT            | DBTYPE R4                                       | DBTYPE R4                                 |
| BINARY DOUBLE           | DBTYPE R8                                       | DBTYPE R8                                 |
| <b>BLOB</b>             | DBTYPE BYTES                                    | DBTYPE BYTES                              |
| <b>CHAR</b>             | DBTYPE STR                                      | DBTYPE WSTR                               |
| <b>CLOB</b>             | DBTYPE STR                                      | DBTYPE WSTR                               |
| <b>DATE</b>             | DBTYPE DBTIMESTAMP                              | DBTYPE DBTIMESTAMP                        |
| FLOAT                   | DBTYPE R8                                       | DBTYPE R8                                 |
| INTERVAL DAY TO SECOND  | DBTYPE STR                                      | DBTYPE WSTR                               |
| INTERVAL YEAR TO MONTH  | DBTYPE STR                                      | DBTYPE WSTR                               |
| LONG                    | DBTYPE STR                                      | DBTYPE WSTR                               |
| LONG RAW                | BTYPE BYTES                                     | DBTYPE BYTES                              |
| <b>NCHAR</b>            | DBTYPE STR                                      | DBTYPE WSTR                               |
| <b>NCLOB</b>            | DBTYPE STR                                      | DBTYPE WSTR                               |

**Table A-1 Data Type Mappings**

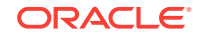

| <b>Oracle Data Type</b>                     | <b>OLE DB Data Type - Regular</b><br>(NonUnicode) Mode | <b>OLE DB Data Type - Unicode</b><br>Mode |
|---------------------------------------------|--------------------------------------------------------|-------------------------------------------|
| <b>NUMBER</b>                               | DBTYPE_VARNUMERIC                                      | DBTYPE VARNUMERIC                         |
| NUMBER(p,s)                                 | DBTYPE NUMERIC                                         | DBTYPE NUMERIC                            |
| NVARCHAR2                                   | DBTYPE STR                                             | DBTYPE WSTR                               |
| RAW                                         | DBTYPE BYTES                                           | DBTYPE BYTES                              |
| ROWID                                       | DBTYPE STR                                             | DBTYPE STR                                |
| TIMESTAMP                                   | DBTYPE DBTIMESTAMP                                     | DBTYPE_DBTIMESTAMP                        |
| TIMESTAMP WITH TIME ZONE DBTYPE DBTIMESTAMP |                                                        | DBTYPE DBTIMESTAMP                        |
| TIMESTAMP WITH LOCAL<br>TIME ZONE           | DBTYPE DBTIMESTAMP                                     | DBTYPE DBTIMESTAMP                        |
| <b>VARCHAR</b>                              | DBTYPE STR                                             | DBTYPE WSTR                               |

<span id="page-50-0"></span>**Table A-1 (Cont.) Data Type Mappings**

# A.2 Properties Supported

This section lists the properties supported by Oracle Provider for OLE DB. The read/ write status and initial values are noted.

- **Data Source Properties**
- DataSourceInfo Properties
- [Initialization and Authorization Properties](#page-52-0)
- [Session Properties](#page-53-0)
- [Rowset Properties](#page-53-0)

# A.2.1 Data Source Properties

Table A-2 lists data source properties.

### **Table A-2 DBPROPSET\_DATASOURCE Properties**

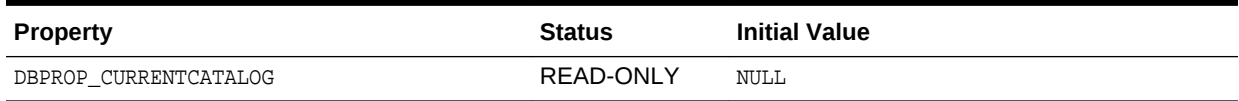

# A.2.2 DataSourceInfo Properties

Table A-3 lists DataSourceInfo properties.

### **Table A-3 DBPROPSET\_DATASOURCEINFO Properties**

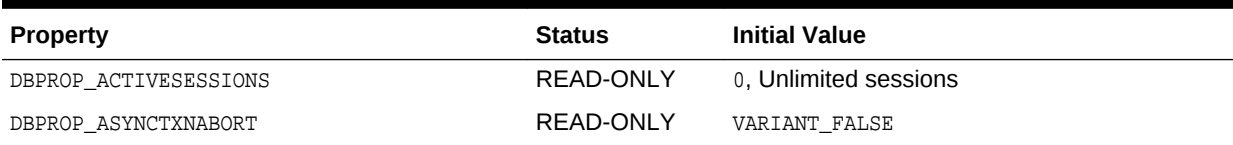

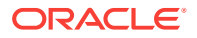

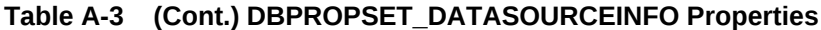

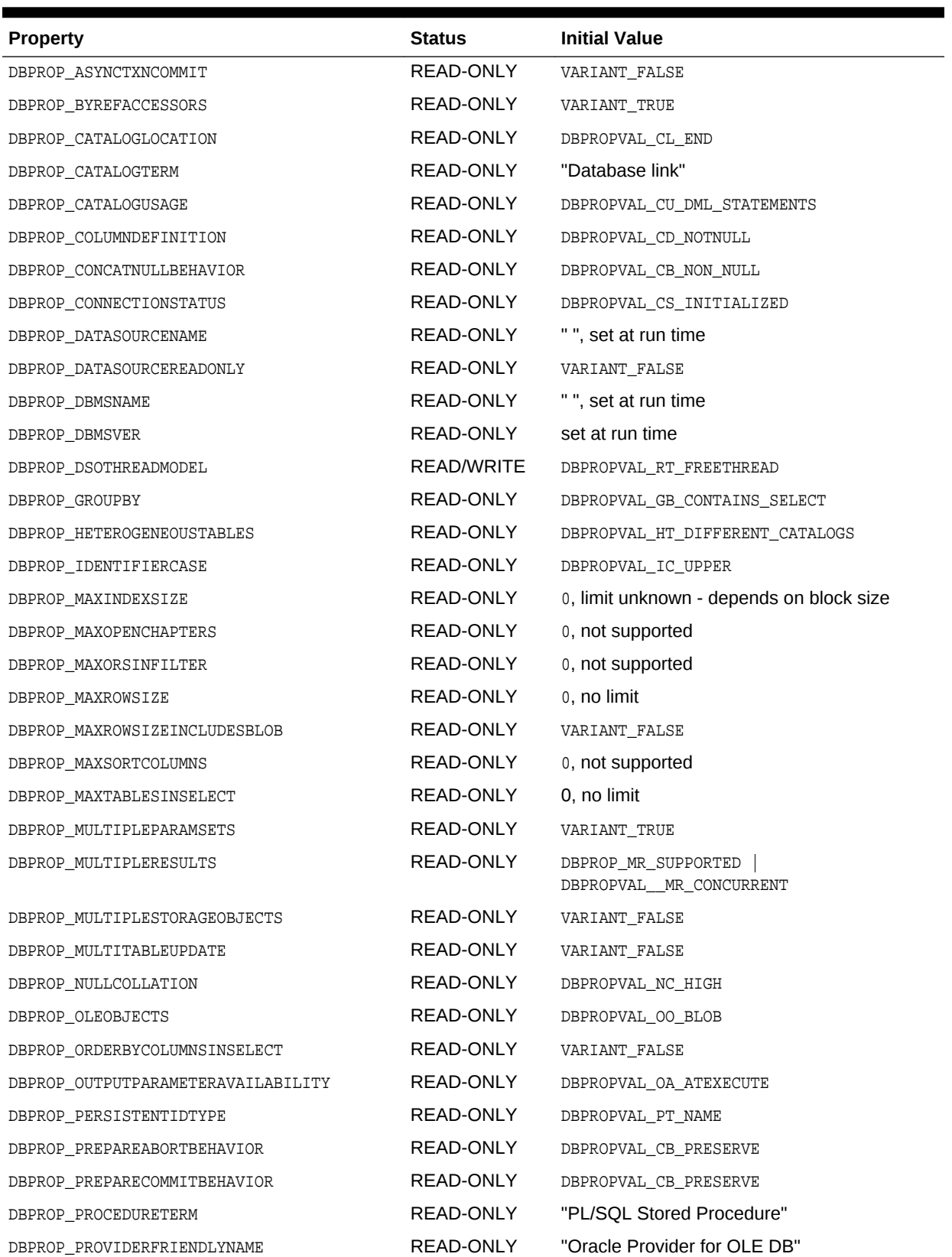

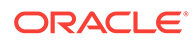

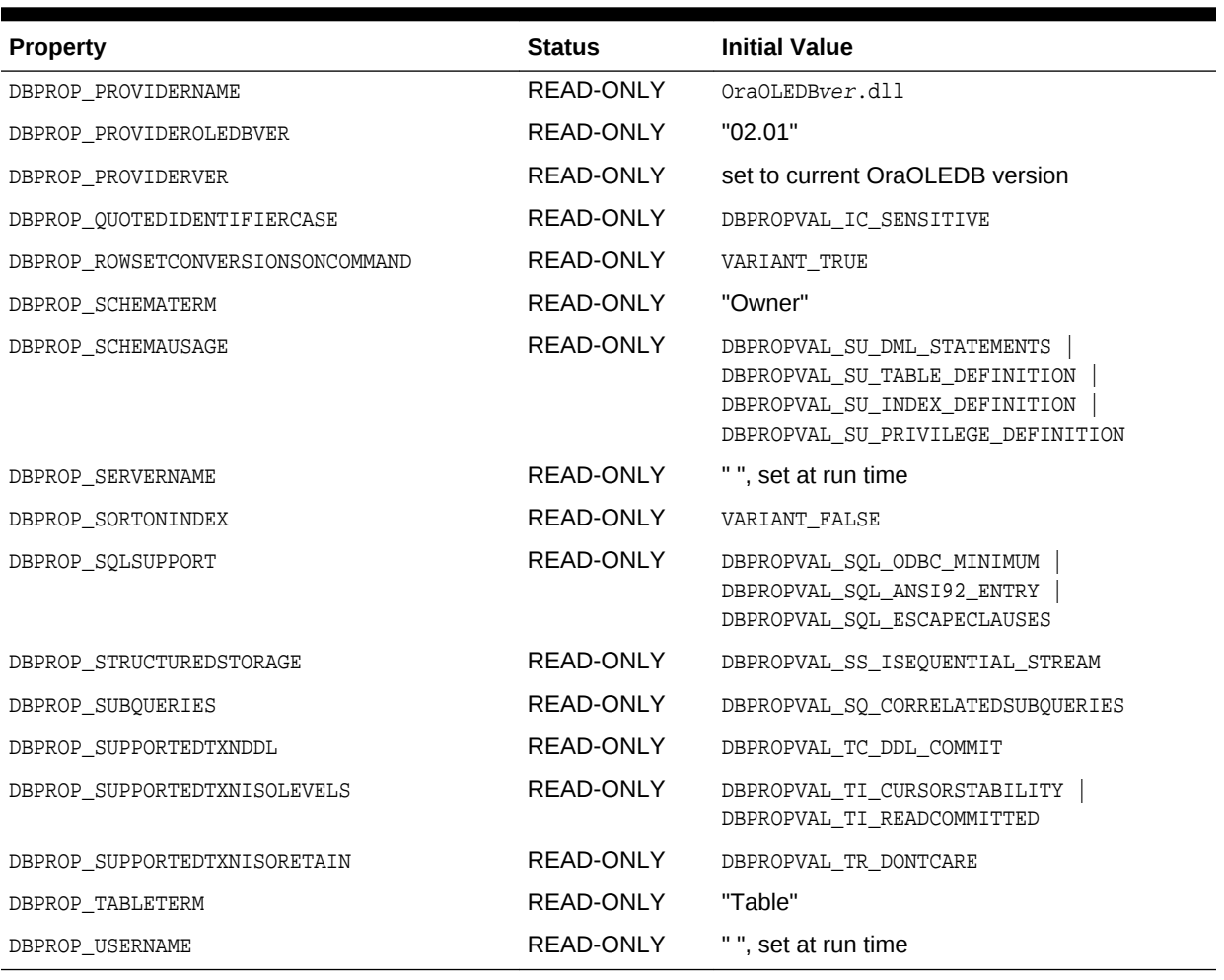

### <span id="page-52-0"></span>**Table A-3 (Cont.) DBPROPSET\_DATASOURCEINFO Properties**

# A.2.3 Initialization and Authorization Properties

Table A-4 lists initialization and authorization properties.

### **Table A-4 DBPROPSET\_DBINIT Properties**

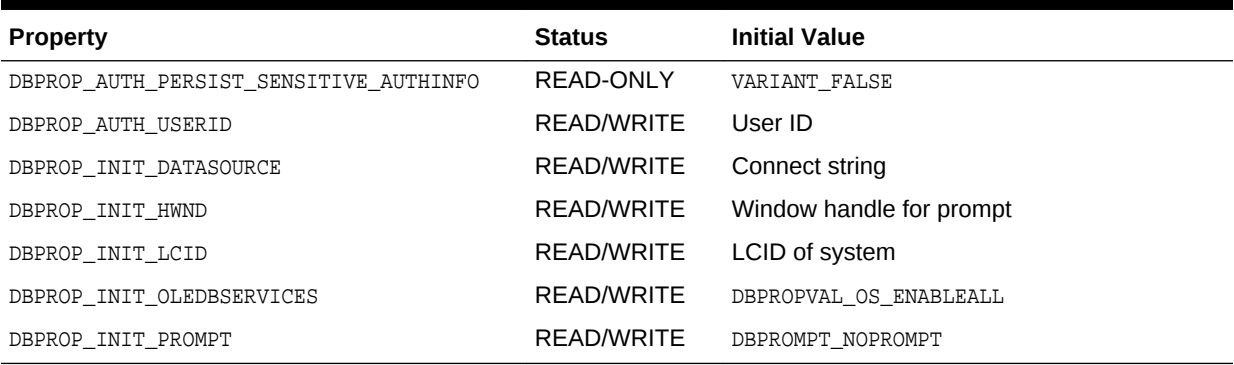

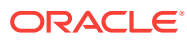

# <span id="page-53-0"></span>A.2.4 Session Properties

Table A-5 lists session properties.

### **Table A-5 DBPROPSET\_SESSION Properties**

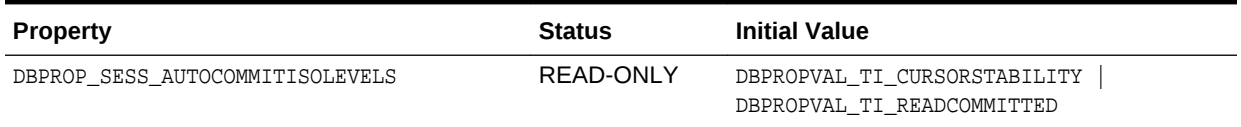

# A.2.5 Rowset Properties

Table A-6 lists rowset properties.

### **Table A-6 DBPROPSET\_ROWSET Properties**

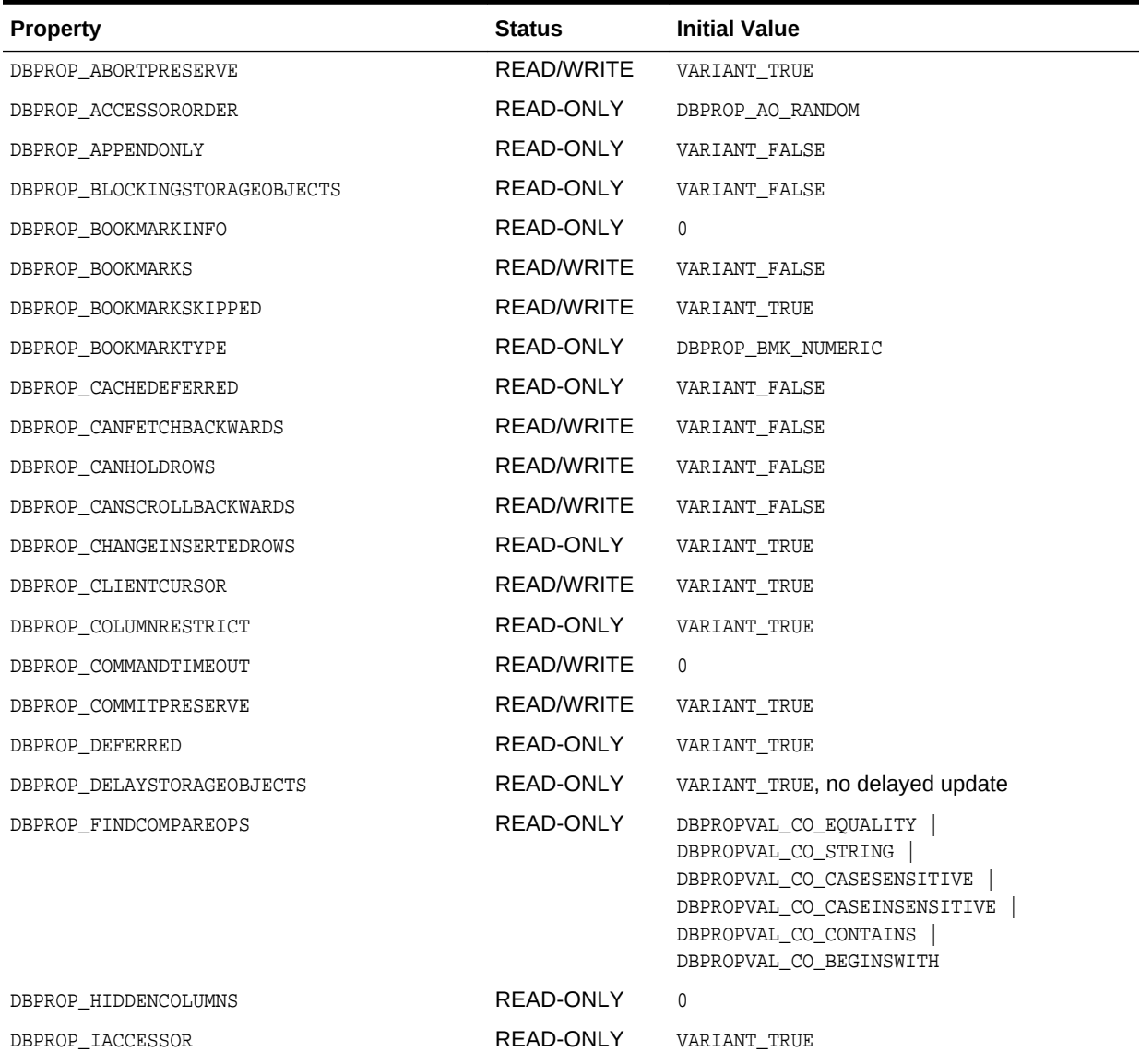

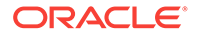

### **Table A-6 (Cont.) DBPROPSET\_ROWSET Properties**

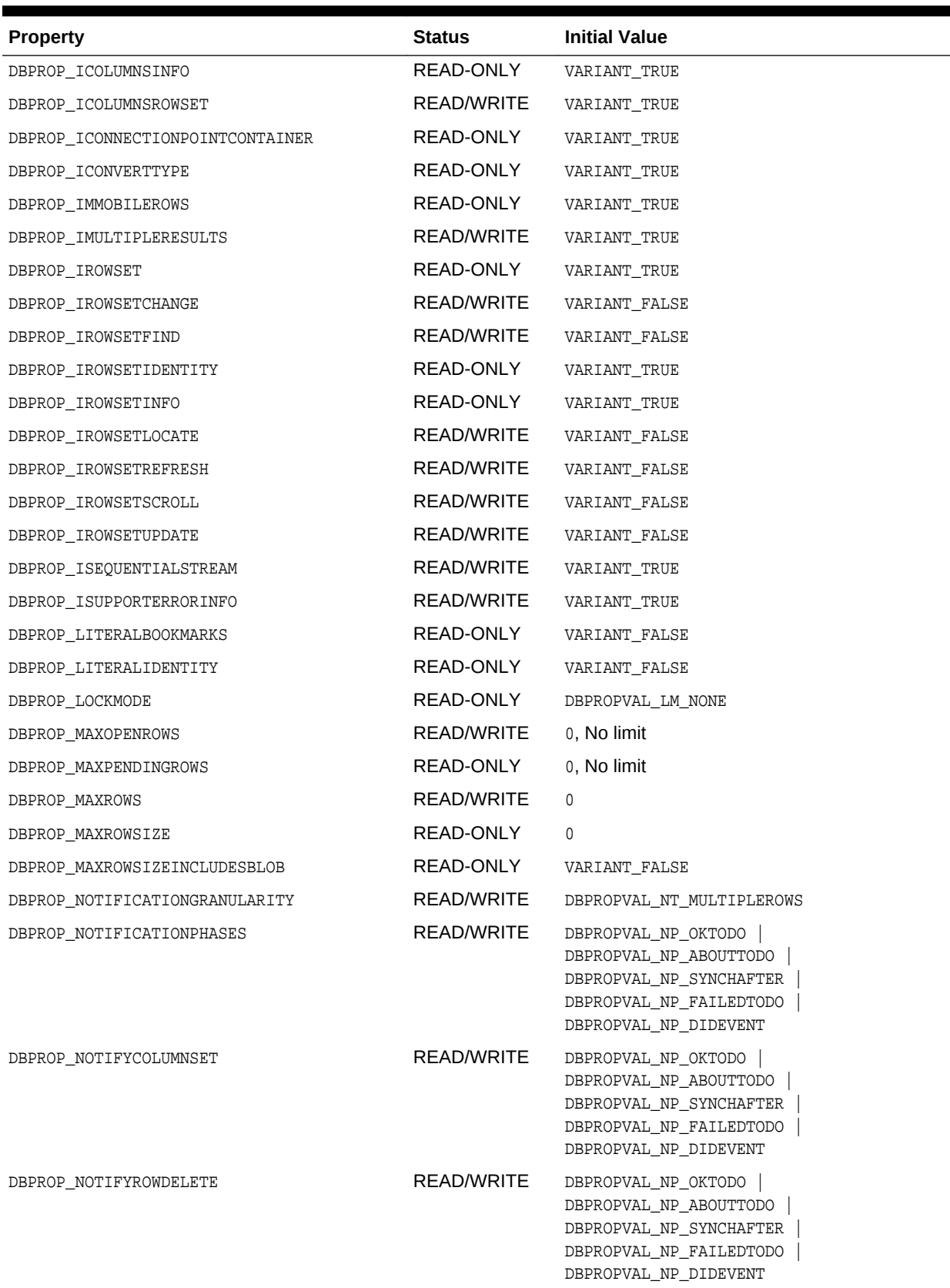

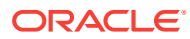

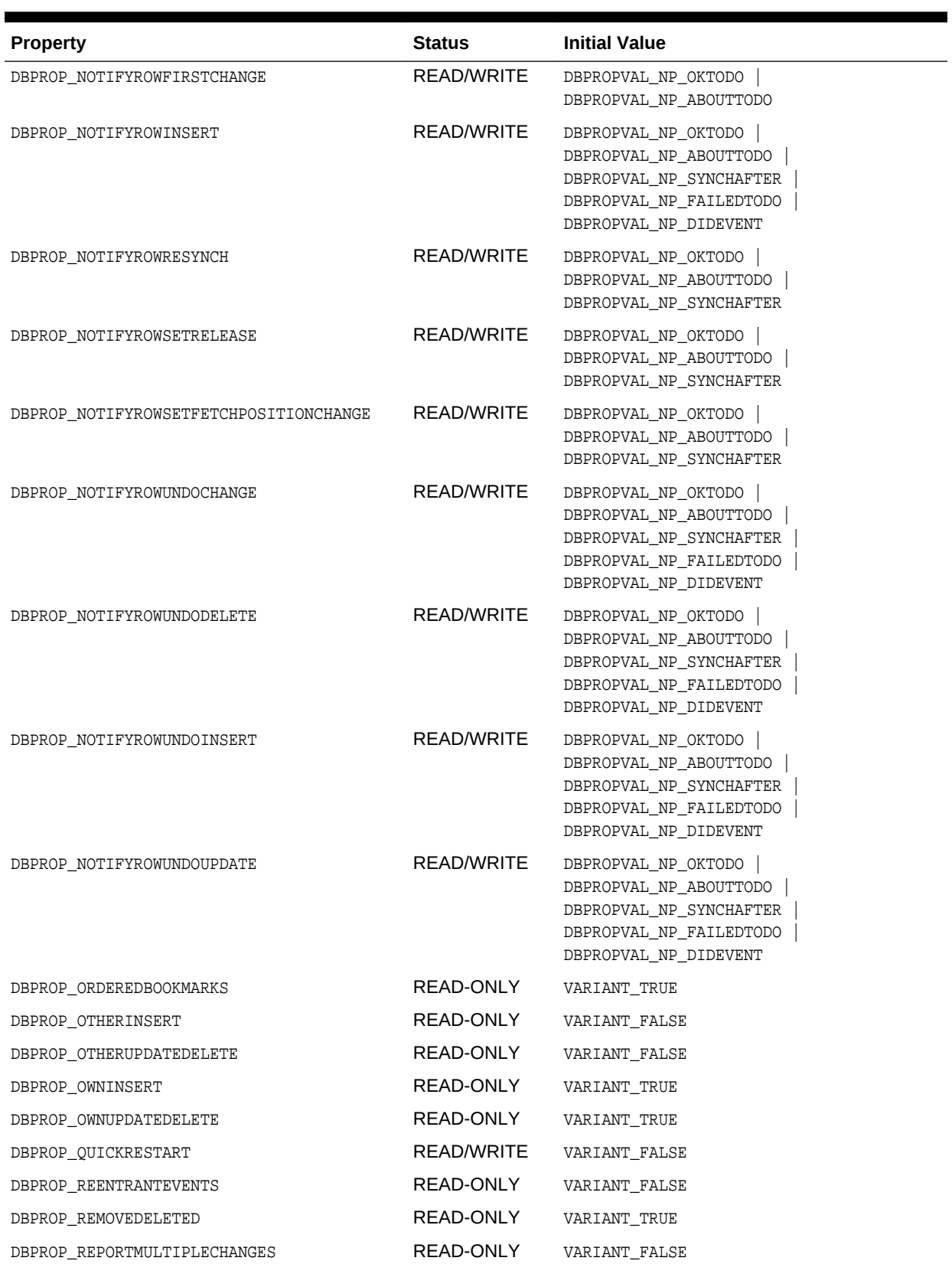

### **Table A-6 (Cont.) DBPROPSET\_ROWSET Properties**

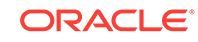

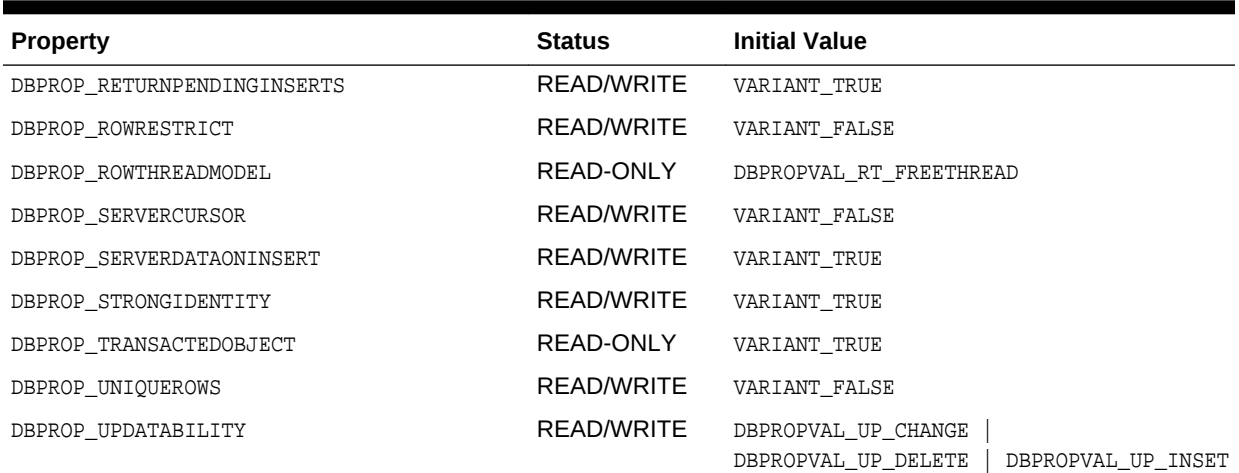

### <span id="page-56-0"></span>**Table A-6 (Cont.) DBPROPSET\_ROWSET Properties**

### A.2.5.1 Rowset Property Implications

Oracle Provider for OLE DB sets other necessary properties if a particular property is set to VARIANT\_TRUE.

- If DBPROP\_IROWSETLOCATE is set to VARIANT\_TRUE, then the following properties are also set to VARIANT\_TRUE:
	- DBPROP\_IROWSETIDENTITY
	- DBPROP\_CANHOLDROWS
	- DBPROP\_BOOKMARKS
	- DBPROP\_CANFETCHBACKWARDS
	- DBPROP\_CANSCROLLBACKWARDS
- If DEPROP\_IROWSETSCROLL is set to VARIANT\_TRUE, then the following properties are also set to VARIANT\_TRUE:
	- DBPROP\_IROWSETIDENTITY
	- DBPROP\_IROWSETLOCATE
	- DBPROP\_CANHOLDROWS
	- DBPROP\_BOOKMARKS
	- DBPROP\_CANFETCHBACKWARDS
	- DBPROP\_CANSCROLLBACKWARDS
- If DBPROP\_IROWSETUPDATE IS Set to VARIANT\_TRUE, then the DBPROP\_IROWSETCHANGE property is also set to VARIANT\_TRUE.

# A.3 Interfaces Supported

This section identifies the OLE DB interfaces that are supported by Oracle Provider for OLE DB.

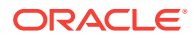

- <span id="page-57-0"></span>**Data Source**
- **Session**
- **Command**
- [Rowset](#page-58-0)
- **[Multiple Results](#page-58-0)**
- **[Transaction Options](#page-58-0)**
- **[Custom Error Object](#page-58-0)**

# A.3.1 Data Source

```
 CoType TDataSource {
    interface IDBCreateSession;
    interface IDBInitialize;
    interface IDBProperties;
    interface IPersist;
    interface IDBInfo;
    interface ISupportErrorInfo;
 }
```
# A.3.2 Session

```
 CoType TSession {
    interface IGetDataSource;
    interface IOpenRowset;
    interface ISessionProperties;
    interface IDBCreateCommand;
    interface IDBSchemaRowset;
    interface ISupportErrorInfo;
    interface ITransactionJoin;
    interface ITransactionLocal;
    interface ITransaction;
 }
```
# A.3.3 Command

```
 CoType TCommand {
    interface IAccessor;
    interface IColumnsInfo;
    interface ICommand;
    interface ICommandProperties;
    interface ICommandText;
    interface IConvertType;
    interface IColumnsRowset;
    interface ICommandPrepare;
    interface ICommandWithParameters;
    interface ISupportErrorInfo;
 }
```
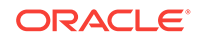

# <span id="page-58-0"></span>A.3.4 Rowset

```
 CoType TRowset {
   interface IAccessor;
   interface IColumnsInfo;
   interface IConvertType;
   interface IRowset;
   interface IRowsetInfo;
   interface IColumnsRowset;
   interface IConnectionPointContainer;
   interface IRowsetChange;
   interface IRowsetFind;
   interface IRowsetIdentity;
    interface IRowsetLocate;
    interface IRowsetRefresh;
    interface IRowsetFastLoad;
    interface IRowsetScroll;
    interface IRowsetUpdate;
    interface ISupportErrorInfo;
 }
```
# A.3.5 Multiple Results

```
 CoType TMultipleResults {
   interface IMultipleResults;
    interface ISupportErrorInfo;
 }
```
# A.3.6 Transaction Options

```
 CoType TTransactionOptions {
       interface ITransactionOptions;
       interface ISupportErrorInfo;
\rightarrow
```
# A.3.7 Custom Error Object

```
 CoType TCustomErrorObject {
       interface IErrorLookup;
\rightarrow
```
# A.4 MetaData Columns Supported

DBTYPE\_BASECOLUMNNAME, DBTYPE\_BASETABLENAME, and DBTYPE\_BASESCHEMANAME metadata columns are not populated for read-only recordsets. OraOLEDB creates a read-only recordset for server cursor for SOL queries with DISTINCT OF UNIQUE keywords. OraOLEDB also creates a read-only recordset for server cursor for JOIN queries.

The following metadata columns are supported by the column rowset of OraOLEDB:

• DBCOLUMN\_IDNAME

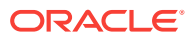

- <span id="page-59-0"></span>• DBCOLUMN\_PROPID
- DBCOLUMN\_NAME
- DBCOLUMN\_NUMBER
- DBCOLUMN\_TYPE
- DBCOLUMN\_TYPEINFO
- DBCOLUMN\_COLUMNSIZE
- DBCOLUMN\_PRECISION
- DBCOLUMN\_SCALE
- DBCOLUMN\_FLAGS
- DBCOLUMN\_BASECATALOGNAME
- DBCOLUMN\_BASECOLUMNNAME
- DBCOLUMN\_BASESCHEMANAME
- DBCOLUMN\_BASETABLENAME
- DBCOLUMN\_COMPUTEMODE
- DBCOLUMN\_ISAUTOINCREMENT
- DBCOLUMN\_ISCASESENSITIVE
- DBCOLUMN\_ISSEARCHABLE
- DBCOLUMN\_OCTETLENGTH
- DBCOLUMN\_KEYCOLUMN

# A.5 OraOLEDB Tracing

OraOLEDB provides the ability to trace the interface calls for debugging purposes. This feature has been provided to assist Oracle Support Services in debugging customer issues.

The provider can be configured to record the following information:

- For OLE DB Interface method entry and exit:
	- Parameter values supplied (entry)
	- Return value; HRESULT (exit)
	- Thread ID (entry and exit)
- For Distributed transaction enlistment and delistment:
	- Session object information
	- Transaction ID

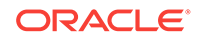

### **Note:**

To record global transaction enlistment and delistment information, the TraceLevel value must be set to session object. See TraceOption in Registry Setting for Tracing Calls .

# <span id="page-60-0"></span>A.5.1 Registry Setting for Tracing Calls

In ODAC 12*c* Release 4, OraOLEDB now uses a new directory to write trace files to by default: <Windows user temporary folder>\oledb\trace.

The Windows user temporary folder is determined by your local Windows settings, such as your Windows TMP or TEMP environment variable. Typically, it can be  $c$ : \temp or C:\Users\<user name>\AppData\Local\Temp.

To change the trace file location, use the TraceFileLocation attribute to set a new location. TraceFileLocation will not be created by default in the Windows Registry. OraOLEDB will create an entry in the Windows event log where the trace was created anytime it creates a trace file.

To trace the interface calls, you must configure the following registry values for HKEY\_LOCAL\_MACHINE\SOFTWARE\ORACLE\KEY\_HOMENAME\OLEDB\:

• TraceFileLocation

Valid Value: Any valid directory path

TraceFileLocation specifies trace file destination directory. The default trace location is <Windows user temporary folder>\oledb\trace.

• TraceCategory

Valid Values:

- $-$  0 = None
- $-1$  = OLEDB Interface method entry
- $2 = OLEDB$  Interface method exit
- 4 = Distributed Transaction Enlistment and Delistment

TraceCategory specifies the information that is to be traced. Combinations of different tracing categories can be made by adding the valid values. For example, set TraceCategory to 3 to trace all OLE DB interface method entries and exits.

• TraceLevel

Valid Values:

- $-$  0 = None
- $-1$  = Data Source object
- $2 =$  Session object
- $4 =$  Command object
- $8$  = Rowset object
- $16$  = Error object

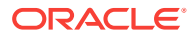

 $-$  64 = Multiple Results Object

TraceLevel specifies the OLE DB objects to be traced. Because tracing all the entry and exit calls for all the OLE DB objects can be excessive, TraceLevel is provided to limit tracing to a single or multiple OLE DB objects. To obtain tracing on multiple objects, add the valid values. For example, if TraceLevel is set to 12 and TraceCategory is set to 3, the trace file will only contain method entry and exit for Command and Rowset objects.

The TraceLevel value must be set to session object (2) to trace global transaction enlistment and delistment information.

• TraceOption

Valid Values:

- $0 =$  Single trace file
- $1 =$  Multiple trace files

TraceOption specifies whether to log trace information in single or multiple files for each Thread ID. If multiple trace file is requested, a Thread ID is appended to the file name provided to create a trace file for each thread.

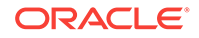

# <span id="page-62-0"></span>**Glossary**

#### **Component Object Model (COM)**

A binary standard that enables objects to interact with other objects, regardless of the programming language that each object was written in.

#### **consumer**

A consumer is any application or tool that calls to a data source or the interfaces of provider to access data. See **provider**.

#### **Oracle Net Services**

The Oracle client/server communication software that offers transparent operation to Oracle tools or databases over any type of network protocol and operating system.

### **PL/SQL**

Procedural language extension to SQL provided by Oracle .

### **provider**

A provider is an interface or set of components that provides data to a consumer. As the term is used with Oracle Provider for OLE DB, a data provider is a set of COM components that transfer data from a data source to a consumer, by placing the data in a tabular format when called for. See **consumer**.

### **stored procedure**

A stored procedure is a PL/SQL block that are stored in an Oracle Database and can be called by name from an application.

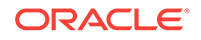

# <span id="page-63-0"></span>Index

### Symbols

.NET, *[2-29](#page-42-0)*

### A

ADO, *[2-2](#page-15-0)*, *[2-6](#page-19-0)*, *[2-13](#page-26-0)* ADO Applications with OLE DB Services, *[2-2](#page-15-0)* ADO.NET, *[2-29](#page-42-0)* attributes connection string, *[2-3](#page-16-0)*

### C

C# connection string, *[2-29](#page-42-0)* example, *[2-29](#page-42-0)* C++/COM, *[2-2](#page-15-0)* C++/COM Applications with OLE DB Services, *[2-3](#page-16-0)* caching, *[2-17](#page-30-0)* Cancel method, *[2-17](#page-30-0)* case of object names, *[2-22](#page-35-0)* class ID CLSID\_OraOLEDB, *[2-1](#page-14-0)* CLSCTX\_INPROC\_SERVER macro, *[2-1](#page-14-0)* CLSID\_MSDAINITIALIZE class, *[2-2](#page-15-0)* **CoCreateInstance** creating an instance of the data source object, *[2-1](#page-14-0)* columns metadata, *[A-10](#page-58-0)* commands, *[2-9](#page-22-0)* parameters, *[2-9](#page-22-0)* preparing, *[2-9](#page-22-0)* CommandTimeout property, *[2-17](#page-30-0)* compatibility with OLE DB Services, *[2-2](#page-15-0)* Component Certifications My Oracle Support, *[1-4](#page-13-0)* connecting Oracle databases supported, *[2-2](#page-15-0)* to a specific database, *[2-2](#page-15-0)* to an Oracle database, *[2-3](#page-16-0)* to an Oracle database using ADO, *[2-6](#page-19-0)* connection string attributes, *[2-3](#page-16-0)*

connection string attributes *(continued)* defaults, *[2-5](#page-18-0)* registry, *[2-5](#page-18-0)* rowsets, *[2-20](#page-33-0)* consumers OLE DB, *[1-1](#page-10-0)* creating an instance of the data source object, *[2-1](#page-14-0)* rowsets, *[2-18](#page-31-0)* Cursor Stability, *[2-8](#page-21-0)* custom error objects interfaces supported, *[A-10](#page-58-0)*

# D

data source creating an instance of, *[2-1](#page-14-0)* distributed transactions, *[2-5](#page-18-0)* objects, *[2-1](#page-14-0)* properties, *[A-2](#page-50-0)* data source info properties, *[A-2](#page-50-0)* data types mappings between Oracle data types and OLE DB types, *[A-1](#page-49-0)* mappings in rowsets and parameters, *[A-1](#page-49-0)* OLE DB, *[A-1](#page-49-0)* Oracle, *[A-1](#page-49-0)* DataTable, *[2-30](#page-43-0)* date formats NLS\_DATE\_FORMAT, *[2-21](#page-34-0)* settings, *[2-21](#page-34-0)* DBNotificationPort, *[2-5](#page-18-0)* DBNotifications, *[2-5](#page-18-0)* DBPROP\_INIT\_OLEDBSERVICES property, *[2-2](#page-15-0)* DBPROP\_SERVERDATAONINSERT property, *[2-19](#page-32-0)* debugging, *[A-11](#page-59-0)* DeferUpdChk connection string attribute to indicate whether to defer updateability, *[2-20](#page-33-0)* design OLE DB, *[1-1](#page-10-0)* distributed transactions, *[2-8](#page-21-0)* Distributed Transactions, *[2-5](#page-18-0)*

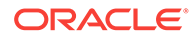

### E

EnableCmdTimeout registry value, *[2-17](#page-30-0)* Enhanced Failover Capability, *[2-5](#page-18-0)* enlistment, *[2-5](#page-18-0)* distributed transactions, *[2-5](#page-18-0)* errors HRESULT, *[2-28](#page-41-0)* OLE and COM, *[2-28](#page-41-0)* examples, *[2-29](#page-42-0)* connecting to an Oracle database using ADO, *[2-6](#page-19-0)* stored procedure returning multiple rowsets, *[2-13](#page-26-0)* using OraOLEDB with Visual Basic, *[2-30](#page-43-0)*

### F

features Oracle Provider for OLE DB, *[2-1](#page-14-0)* files installed on system for Oracle Provider for OLE DB, *[1-3](#page-12-0)* Oracle Provider for OLE DB, *[1-3](#page-12-0)*

### G

global transactions, *[2-8](#page-21-0)*

### H

HRESULT error return code, *[2-28](#page-41-0)*

### I

initialization and authorization properties, *[A-4](#page-52-0)* installation, *[1-3](#page-12-0)* files for Oracle Provider for OLE DB, *[1-3](#page-12-0)* interface call traces, *[A-11](#page-59-0)* interfaces custom error objects, *[A-10](#page-58-0)* rowsets, *[A-10](#page-58-0)* sessions, *[A-9](#page-57-0)* supported by Oracle Provider for OLE DB, *[A-8](#page-56-0)* transaction options, *[A-10](#page-58-0)*

### L

LOB support, *[2-26](#page-39-0)* ISequentialStream interface, *[2-26](#page-39-0)*

### M

MDAC, *[1-3](#page-12-0)* metadata, *[2-17](#page-30-0)* metadata caching, *[2-17](#page-30-0)* metadata columns supported by Oracle Provider for OLE DB, *[A-10](#page-58-0)* MetaDataCacheSize, *[2-4](#page-17-0)* Microsoft Data Access Components, *[1-3](#page-12-0)* Microsoft Distributed Transaction Coordinator, *[2-9](#page-22-0)* Microsoft Transaction Server, *[2-8](#page-21-0)* MTS, see Microsoft Transaction Server, *[2-8](#page-21-0)* My Oracle Support, *[1-4](#page-13-0)*

### N

NDatatype, *[2-10](#page-23-0)*

### $\Omega$

object names case, *[2-22](#page-35-0)* OLE DB consumers, *[1-1](#page-10-0)* data types, *[A-1](#page-49-0)* design, *[1-1](#page-10-0)* Microsoft web site, *[1-3](#page-12-0)* providers, *[1-1](#page-10-0)* OLE DB .NET Data Provider, *[2-4](#page-17-0)* compatibility, *[2-29](#page-42-0)* OLE DB Services ADO Applications with, *[2-2](#page-15-0)* C++/COM Applications with, *[2-3](#page-16-0)* compatibility with, *[2-2](#page-15-0)* OLEDB.NET, *[2-4](#page-17-0)*, *[2-29](#page-42-0)* operating system authentication, *[2-6](#page-19-0)* DBPROP\_INIT\_PROVIDERSTRING, *[2-6](#page-19-0)* **Oracle** data types, *[A-1](#page-49-0)* Oracle Provider for OLE DB class ID, *[2-1](#page-14-0)* features, *[2-1](#page-14-0)* provider-specific information, *[A-1](#page-49-0)* system requirements, *[1-2](#page-11-0)* Oracle Services for Microsoft Transaction Server, *[1-3](#page-12-0)*, *[2-8](#page-21-0)* OracleMetaLink, *[1-4](#page-13-0)* OraOLEDB sessions, *[2-8](#page-21-0)*

### P

parallel DML, *[2-5](#page-18-0)*

password expiration connection string attribute, *[2-6](#page-19-0)* PwdChgDlg, *[2-6](#page-19-0)* performance, *[2-17](#page-30-0)* PLSQLRSet, *[2-10](#page-23-0)* properties data source, *[A-2](#page-50-0)* data source info, *[A-2](#page-50-0)* initialization and authorization, *[A-4](#page-52-0)* rowset, *[A-5](#page-53-0)* rowset implications, *[A-8](#page-56-0)* sessions, *[A-5](#page-53-0)* supported by Oracle Provider for OLE DB, *[A-2](#page-50-0)* providers OLE DB, *[1-1](#page-10-0)* PwdChgDlg connection string attribute for data source, *[2-6](#page-19-0)*

### R

registry default attribute values, *[2-5](#page-18-0)* returning rowsets stored procedures and functions, *[2-13](#page-26-0)* rowsets, *[2-18](#page-31-0)* creating, *[2-18](#page-31-0)* creating with ICommand, *[2-18](#page-31-0)* creating with IOpenRowset, *[2-18](#page-31-0)* date formats, *[2-21](#page-34-0)* interfaces supported, *[A-10](#page-58-0)* properties, *[A-5](#page-53-0)* property implications, *[A-8](#page-56-0)* returning with procedures and functions, *[2-13](#page-26-0)* schema, *[2-21](#page-34-0)* searching with IRowsetFind, *[2-20](#page-33-0)* updatability, *[2-19](#page-32-0)*

### S

schema rowsets, *[2-21](#page-34-0)*

Server Data on Insert property, *[2-19](#page-32-0)* sessions interfaces supported, *[A-9](#page-57-0)* objects, *[2-8](#page-21-0)* properties, *[A-5](#page-53-0)* SPPrmDefVal, *[2-4](#page-17-0)* SPPrmsLOB, *[2-10](#page-23-0)* stored procedures and functions executing, *[2-9](#page-22-0)* returning rowsets, *[2-13](#page-26-0)* system requirements Oracle Provider for OLE DB, *[1-2](#page-11-0)*

### T

tips for ADO programmers, *[2-21](#page-34-0)* tracing, *[A-11](#page-59-0)* transaction options interfaces supported, *[A-10](#page-58-0)* transactions distributed, *[2-8](#page-21-0)* global, *[2-8](#page-21-0)* isolation levels, *[2-8](#page-21-0)* local, *[2-8](#page-21-0)* types supported, *[2-8](#page-21-0)*

### $\cup$

UCS-2 character set, *[2-27](#page-40-0)* Unicode, *[2-27](#page-40-0)*

### $\sqrt{}$

```
VB.NET
   connection string, 2-29
   examples, 2-29
```
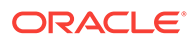